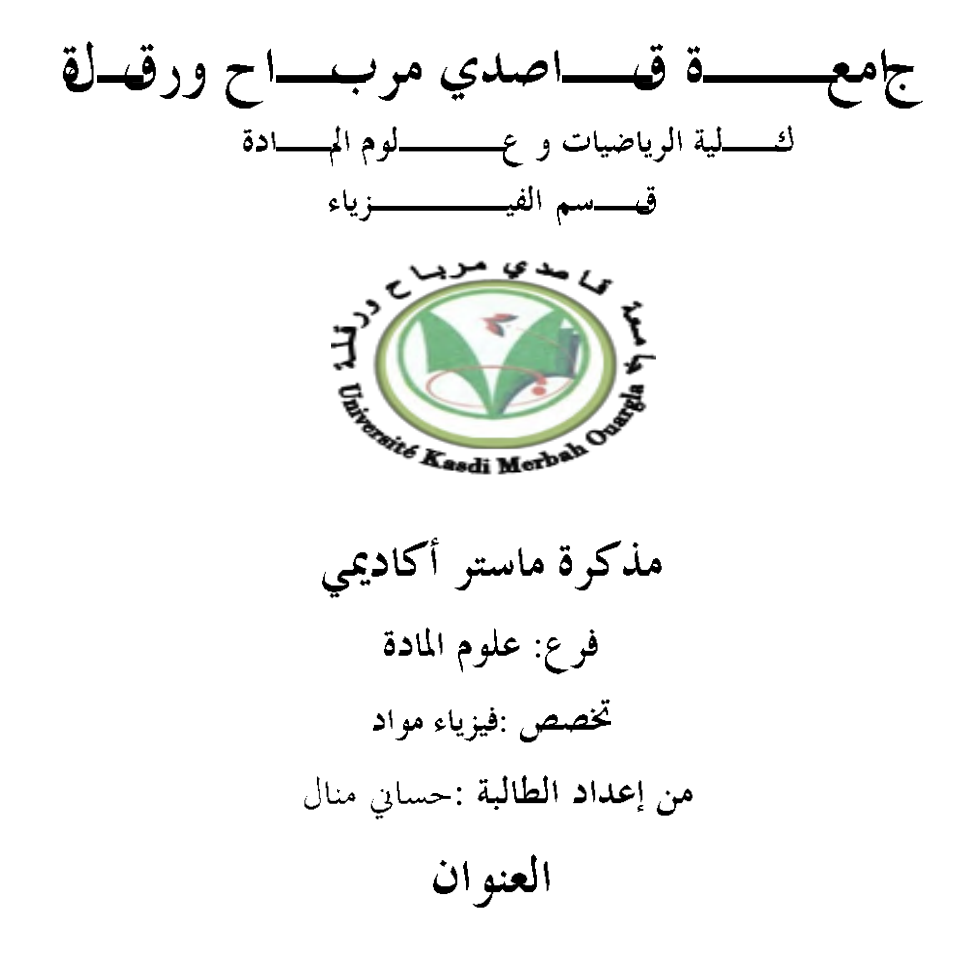

# **دراسة الخصائص الديناميكية لـمركب بواسطة المبادئ األولية.**

 $2015/05/28$ نو قشت یوم

أمام أعضاء لجنة المناقشة المكونة من السادة:

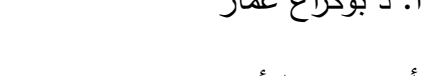

أ. د باحمد داودي مقررا جامعة قاصدي مرباح ورقمة

أ. د بوكراع عمار رئيسا جامعة قاصدي مرباح ورقمة أ. محمدي األزهر ممتحنا جامعة قاصدي مرباح ورقمة

 $2015 - 2014$  السنة الدراسية

# فائمة المحتويات

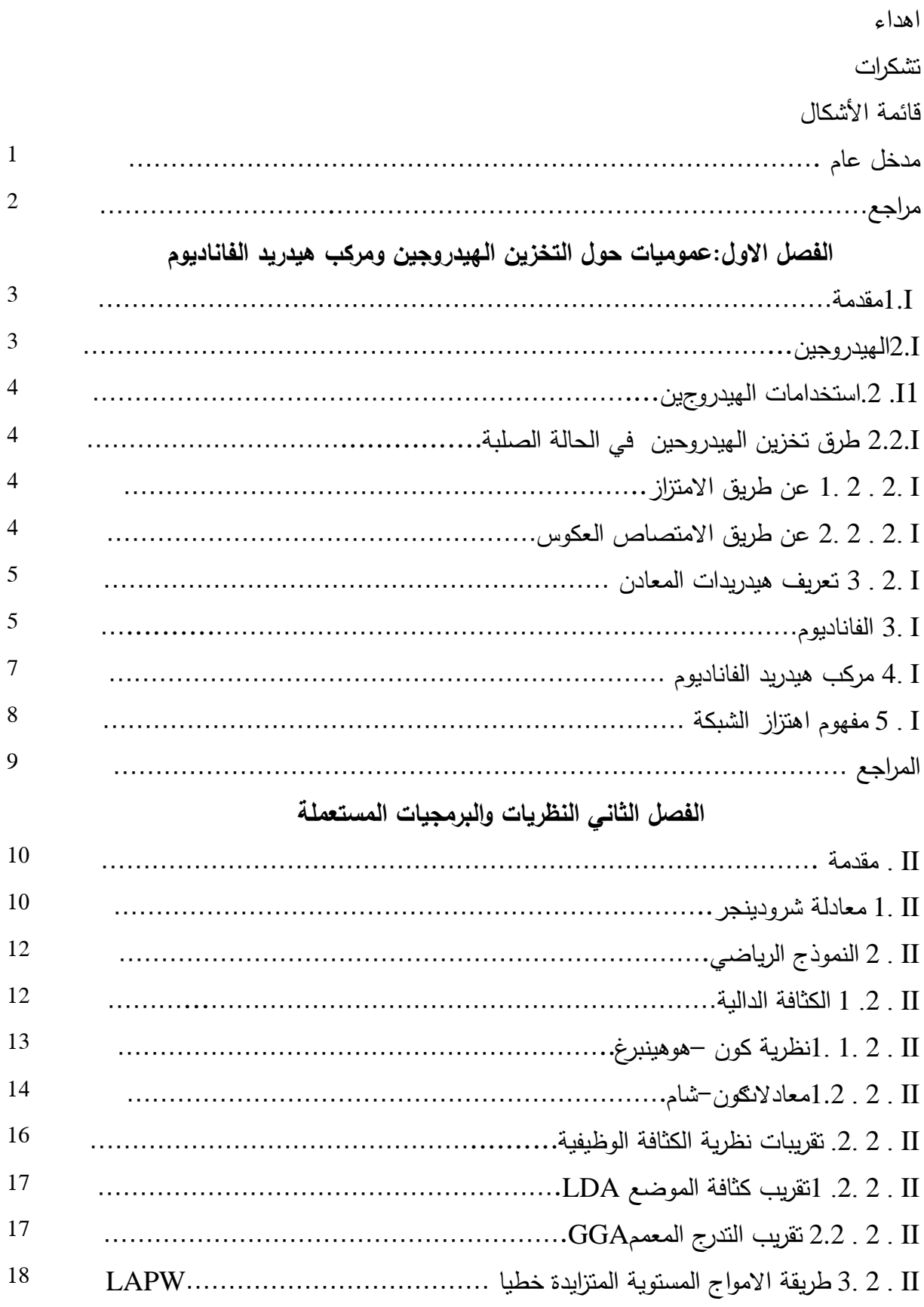

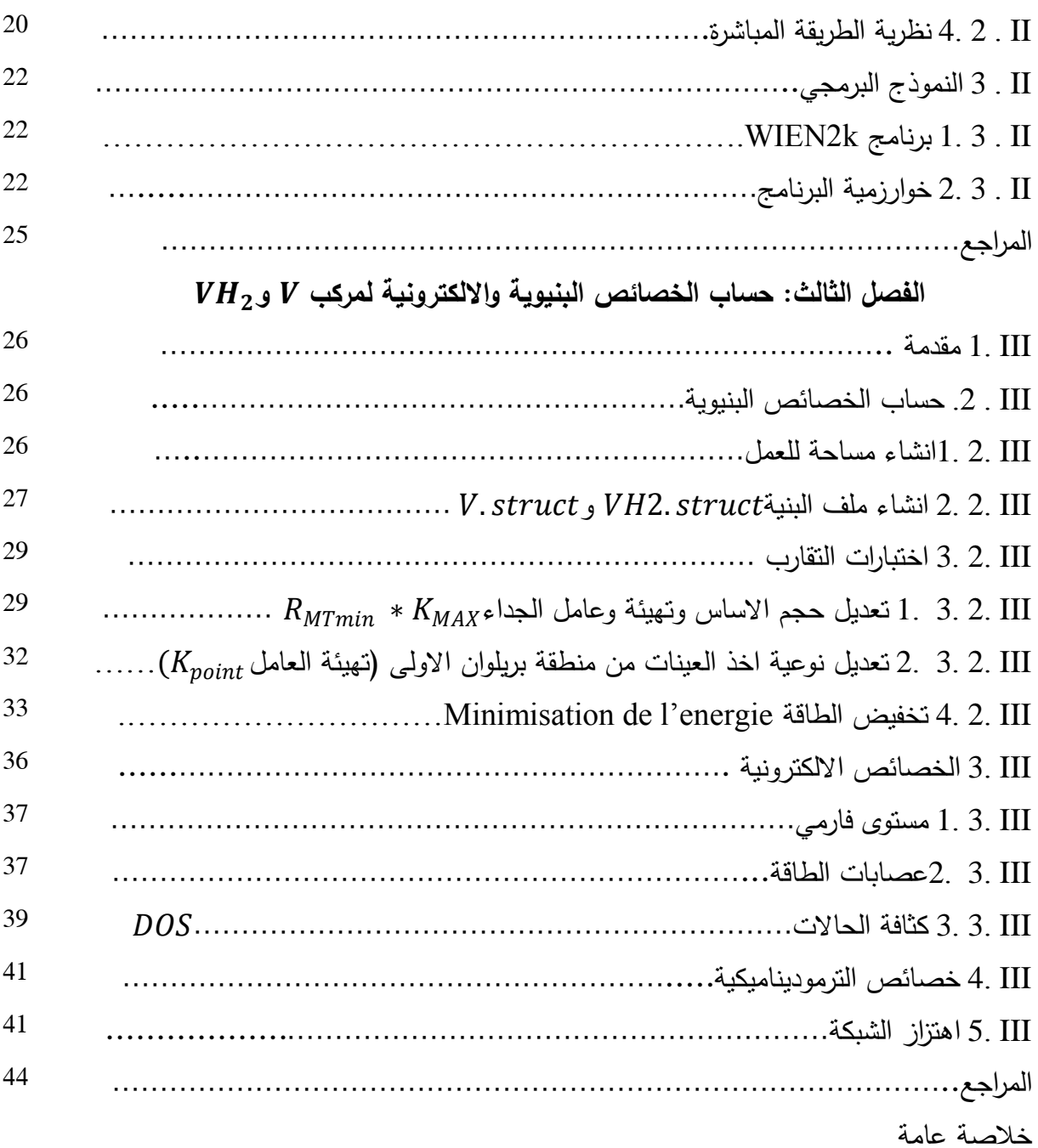

# **قائمة الجداول:**

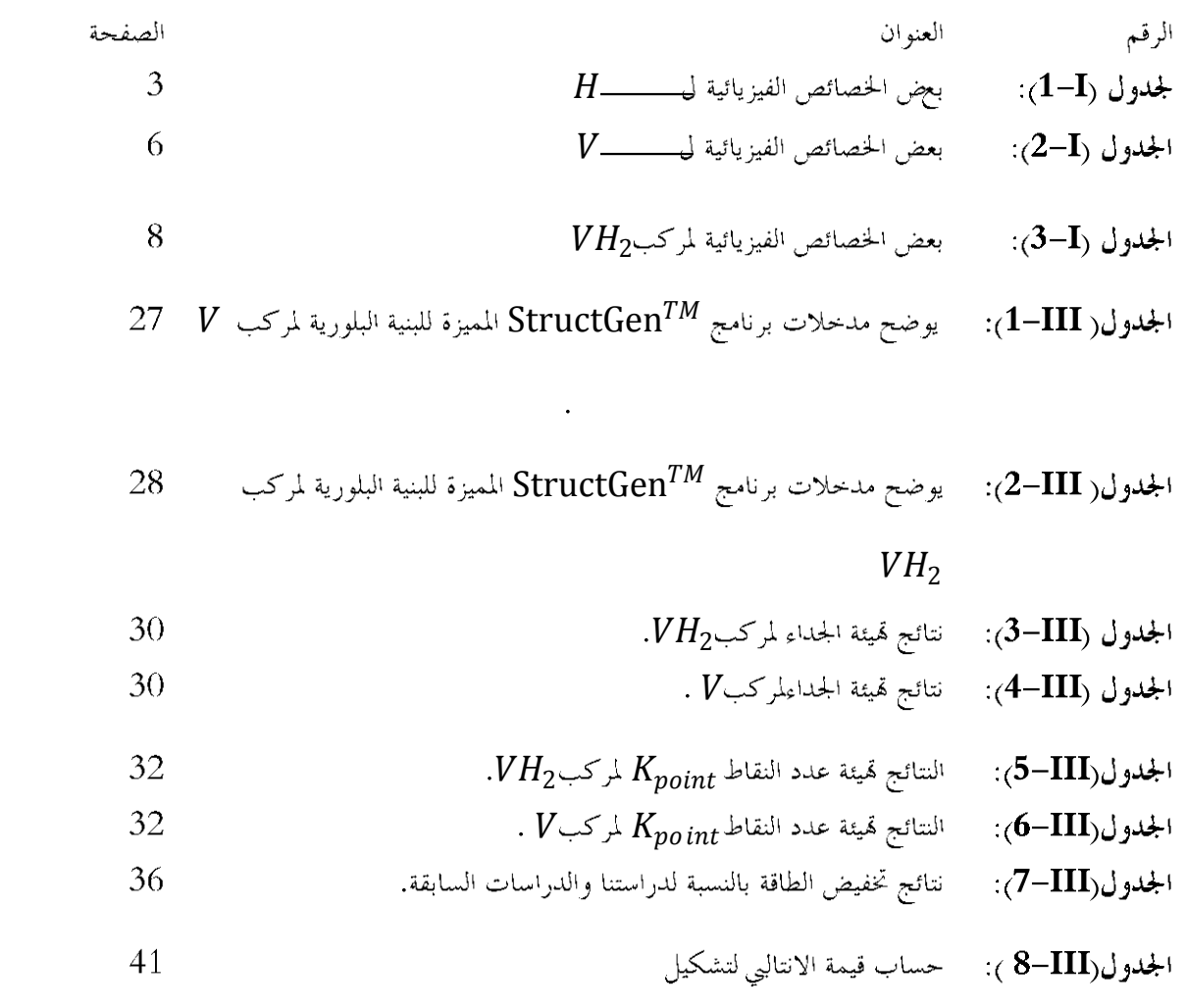

# **قائمة األشكال:**

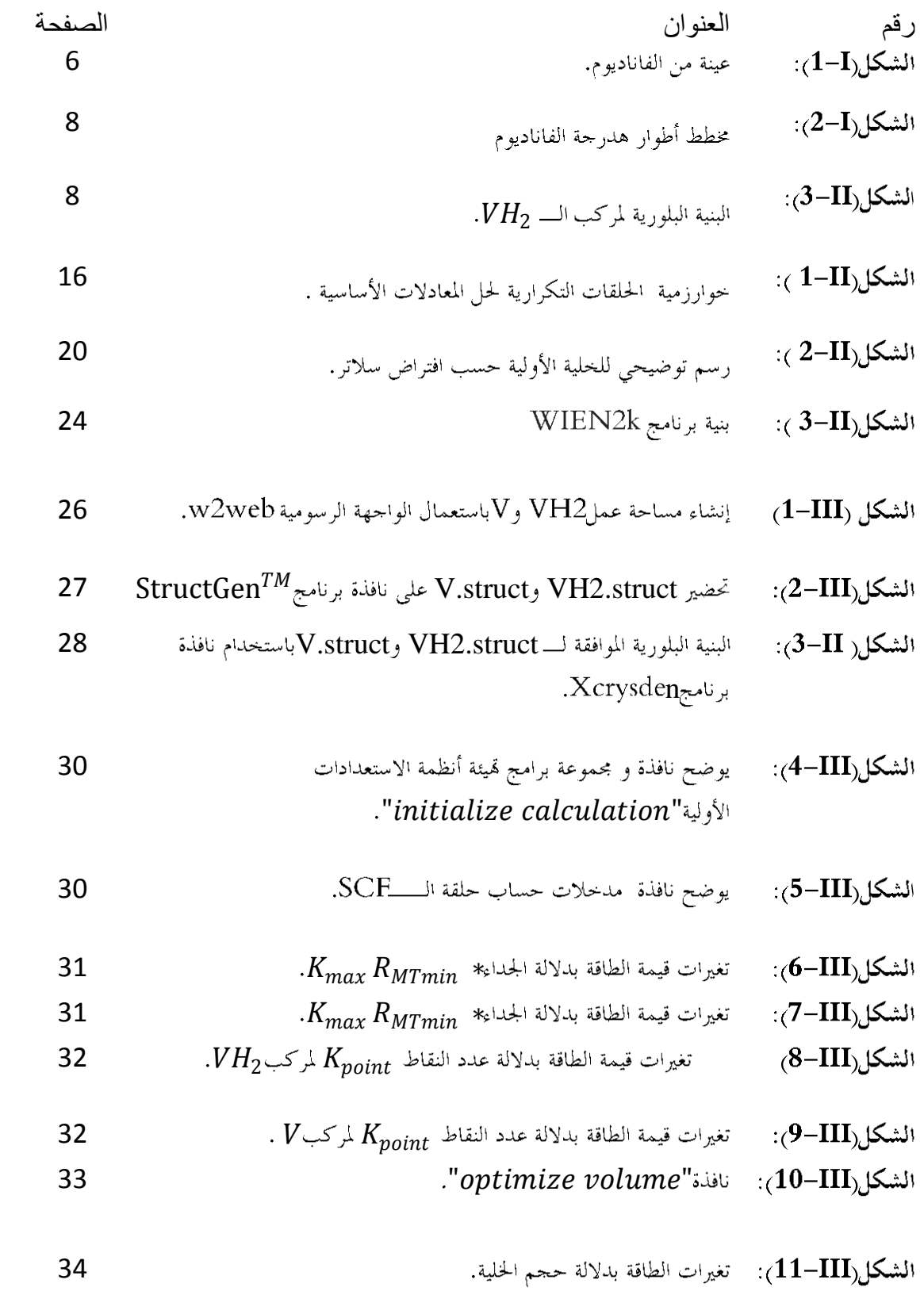

الشكل(12–III): المثكل (11–13): تغيرات الفاقة بدلالة حجم اخلية .  
1652، Murnaghan . Birch – Murnaghan  
15-11; تغيرات الطاقة بدلالة حجم اخلية.  
16-11): قيم متفيرات الحالة لكل من معادله الحالة  
14-11): بنية عصابات الطاقة لركى 5-11/ بنية عصابات العلاقة لركى 5-11/ بنية عصابات الطاقة لركى 5-1/4 (
$$
V, VH_2
$$
) : بنية عصابات الطاقة لركى 5-1/4 ( $V, VH_2$ ) : بنية عصابات الطاقة في كل من المعدن ونصف الناقل والامازل. (ا

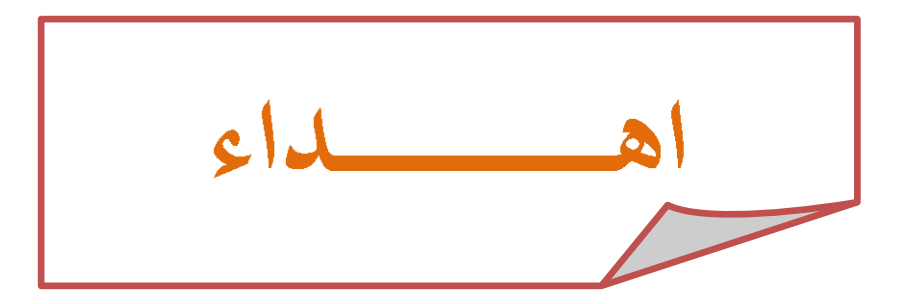

إلىمنبلغالرسالةوأدىالأمانة .. ونصحالأمة .. إلىنبيالرحمةونورالعالمين.. سيدنامحمدصلىاللهعليهوسلم إلىمنكللماللمبالمبيقوالوقار .. إلىمنعلمنيالعطاءيدونانتظار .. إلىمنأحملأ سمميكلافتخار .. أرجومناللمأنيمدفيعمركلتزداد فخرابى ....والديالعزيز على الل ابب اللانب مورهب معلمب عمب صالل إلىملاكيفيالحياة .. إلىمعنىالحبوإلىمعنىالحنانوالتفانبي .. إلىبسمةالحياةوسرالورودإلىمنكاندعائهاسرنجاحبأميالحبيبة حميدة

إلى من تزداد الأيام بممحلاوة وبسمة ... اخوتيى شروق وسماح جلول ويونس

الي من تمنيت أن ترانبي في الموقف لكن مشيئة الله قد سبقت جدتي وحمما الله إلىالأخوا تاللوا تبلمتلد منأمبي ..

إلىمنتحلو بالإخاء و تميز وابالو فاء والعطاء إلىينابيعالصد قالصافيإلىمنمعهمسعدت، وبرفقتهمدر وبالحياةال حلو قوالحز ينقسر تالىمنكانوامعيعلىطر يغالنجاحوالخير إلىمنعر فتكرفأ جدهموعلمو نرأنلا أضيعهم

صديقاتيي ربيعة ، مسعودة ، مريم، مسعودة ، وردة ، والغالية مروة

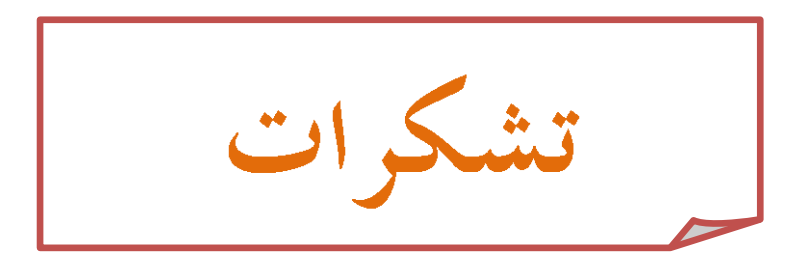

أحمد الله وأثنبي عليه كما ينبغبي لجلاله وعظيم سلطانة أن أنعم علبي بنعمة العلم وأشكره عز وجل أن مكننبي من تخطبي المصاعبه و أنار لبي حربه التوفيق و أعاننبي على إتمام مخا العمل ولا يسعنا أن انتمي من مخا العمل , إلا وأن أتقحم بالشكر والامتنان إلى:

الأستاخ الفاضل "باحمد داودي" لتفضله بالإشرافء على هذه المذكرة , وتخصيصه لجزء من وقته ومجهودر لب.

الساحة الأساتخة أعضاء اللجنة الموقرة علىى تغضلمو لقبول مناقشة مخا العمل المتواضع وتقييمه ومساعدا هم الساببة .

الأستاخة "عياط زهية" و الأستاخة " عبعوب زهية" اللتان لم تبخلا علبي بنصائحهما وتوجيهاتهما البيمة .

لجميع الأساتخة الخين ساهموا بإرشاداتهم فبي انجاز هخا العمل.

جميع أساتذة قسو علوم المادة.

منا

ف م

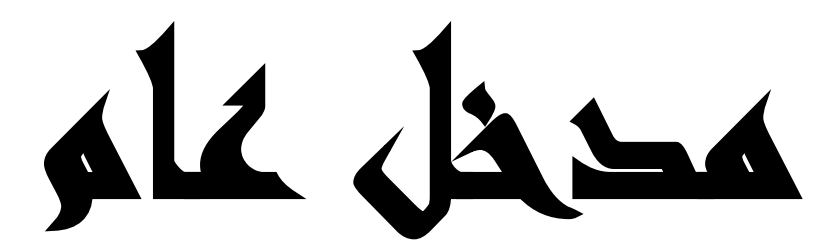

## مدخلع—ام :

يتميز الفاناديومV بليونته ومقاومته لتآكل وقابلية تأكسد عالية اليتي تصل إلى خمس مرات مما يؤهله لمكانته اليتي يحضى بما في مجال الصناعي حيث يستخدم الفاناديوم بصورة رئيسية في صناعة الفولاذ، فهو يحسن صلابته عند درجات الحرارة العالية، كما يحسن مقاومته للصدمات والتآكل. تستخدم سبيكة(الفولاذ– الفاناديوم )لكوها مقاومة للصدأ في صناعة التروس والدروع ومحاور عجلات الآليات، وفي صناعة بعض نوابض الطائرات والسيارات والمحركات، كما تصنع من هذه السبيكة أدوات القص السريعة[1].

يعتبر الهيدروجين من أخف العناصر وزنا ومع ذلك فإن تسربه من الخزانات و الأنابيب يعتبر أسهل بكثير من تسرب الوقود الأحفوري و على أي حال سواء كان هذا الهيدروجين كوقود للنقل أو لتوليد الطاقة فإنه من الضروري الاعتماد على نظام موثوق به وقادر على خزن الهيدروجين دون خطر تسربه وقادر على الاستحابة للمتطلبات الطاقية سواء من ناحية الجودة أو التكاليف[2].

خزن الهيدروجين على العموم لا يطرح أي مشكل تقني أكثر من الغاز الطبيعي إلا أن ضعف الكثافة الطاقية الحجمية لديه تعيق استعماله في حالته الغازية نظرا لكبر حجمه.في حين حزن الهيدروجين السائل ينهي مشكلة الحجم إلا أن التكلفة 700 bar الطاقية لتسيل نفس كمية الهيدروجين هي أكبر أربع أضعاف منها في 700 Dar. فضغط الهيدروجين إلى يستوجب 10%من الكمية الطاقية المتوفر عليها الغاز قبل ضغطه في حين يستوجب تسيل الغاز%40 من الطاقة الأصلية للغاز قبل تسيله.أما في حالته الصلبة يعتبر الخزن الكيمائي للهيدروجين في مواد هيدريدية عن طريق الامتصاص أو الخزن الفيزيائي عن طريق الامتزاز في كرويات دقيقة من تقنيات الواعدة والمرشحة لأن تلعب دورا هاما في مجال تخزين الهيدروجين[2].

يعتبر هيدريد الفاناديوم احد أهم حزانات الهيدروجين التي يعول أن تلعب دورا كبيرا في تطبيقات الطاقة الهيدروجينية وخصوصا في وسائل النقل التي يعد الفاناديوم المركب الأصلي له احد أساسات اغلب وسائل النقل ويتم الحصول عليه عن طريق هدرجة بلورات الفاناديوم عن طريق تقنية تخزين الهيدروجين بالامتصاص العكوس. في هذا العمل وفي إطار تخصصنا "فيزياء المواد" نساهم في هذا التوجه العالمي التكنولوجي الجديد من حلال دراستنا للبنية البلورية والحصائص الالكترونية لمركب هيدريد الفاناديوم بوVH اللتان تعتبران أساسا لتفسير أيت خصائص فيزيائية أخرى للمركب ومن ثم تحديد مجالات استعماله باستخدام نظرية الكثافة الوظيفية  $(DFT)$  المجسدة في برنامج المحاكاة . WIEN2 $k$ ويمكن تلحيصه في ثلاثة فصول هي:

- الفصل الأول : الذي يشمل فكرة عامة عن تخزين الهيدروجين في حالته الصلبة ،ومركب الفاناديوم V،هيدريد  $UH_2$ الفاناديوم
- () وصف لخوارزميات برنامج WIEN2k.
	- الفصل الثالث:الذي يشمل النتائج المتحصل عليها ومناقشتها.

وفي الأخير نقدم خلاصة لما قمنا به.

#### **المراجع:**

[1]عبد المحيد البلخي،"كيمياء المعادن الانتقالية"،جامعة دمشق(1993).

[2]شنوف نصر الدين ،مذكرة ماجستر،جامعة قاصدي مرباح(2014).

الفصج األول :

عموميات حول تخزين

الهيدرورين ومررع

هيدريد الغانا ديوو.

#### **.1مقدمة:**

يتسم الهيدروجين بصغر قطره الذري وخفة وزنه م، ما يمكنه من التثبت بسهولة على سطوح المادة الحاملءن طريقالامتزاز أو التغلغل بين ذرائها عن طريق الامتصاص، لهذا يعد تخزين الهيدروجين في المادة الصلبة من أنجع الطرق للاستفادة الجيدة من طاقة مقارنتا بالحالة السائلة والغازية لما يتطلبه من حجم كبير وقلة كمية مقارنة بالحجم .في دراستنا تخزين الهيدروجين في أحد أهم  $\,V$  المعادن الانتقاليةالمستعملة على نطاق واسعفي مجال الصناعة . في هذا الفصل نجيب عن التساؤلات التالية : ما هو الفاناديوم و هيدريد الفاناديومV $V\!H_2$ ما هي الطريقة المعتمدة في تخزين الهيدروجين داخل بلورة الفاناديوم؟.

## **.2.الهيدروجين:**

الهيدروجين عنصر كيميائي في الجدول الدوري للعناصر يرمز له بالرمز  $H$  . يتميز بنفاذيته وقيمته الحرارية المرتفعة و بوزنه الخفيف فهو أخف العناصر الكيميائية وزنا وبساطة تركيبته الالكترونية (يمتلك إلكترون واحد و بروتون واحد)، بالإضافة لشبهه للمعادن القلوية (المجموعة IA )و شبهه للهالوجينات (المجموعة VIIB ).فيزيائياً يتواجد في شكل غاز ثنائي الذرة عند درجة الحرارة و الضغط الطبيعيين ويمكن تميعه تحت ضغوط عالية و درجات حرارة منخفضة جداً .والجدولي (1–1) يوضح بعض الخصائص الفيزيائية لهذا العنصر [1].

|                  | الكتلة المولية      |
|------------------|---------------------|
| عديم اللون       | اللون               |
| بارامعناطيسي     | الخاصية المغناطيسية |
|                  | الكثافة             |
|                  | نقطة الانصهار       |
| hexagonal سداسية | البنية البلورية     |
|                  | التوزيع الالكتروني  |

.]2[

## **.1.2.استخدامات الهيدروجين:**

للهيدروجين استخدامات كثيرة [1]نذكر منها:

- يمكن استخدامه كووقود لوسائل النقل العاملة ( سيارات، طائرات ) المعتمدة على تقنية خلايا الوقود الهيدروجيني و F تطبيقالها الأوسع وصولاً لاستحدامها مستقبلاً في محطات توليد الطاقة.
- \_ يمكن استخدامه كبطارية ، بسعات مختلفة ابتداءامن الصغيرة المستخدمة في الحواسب الشخصية المحمولة و وصولاً إلى بواحر نقل الهيدروجين التي تنقله من محطات الطاقة المتحددة إلى أماكن توليد الكهرباء البعيدة لحل مشاكل و تكاليف الشبكات الطويلة و الضياعات الطاقية عبرها.
	- \_يمكن استخدامه كووقودمولد للطاقة الحرارية من خلال حرق المباشر في محطات الطاقة ، إضافة لاستخدامه كوقود دفعي في الصواريخ. و المفاعلات النووية.

## **.2.2.طرق تخزين الهيدروجين في الحالة الصمبة :**

هناك طريقتين أساسيتين لتخزين الهيدروجين في الحالة الصلبة[3] هما:

## **I1.2.2.عن طريق االمتزاز:**

الامتزاز هو ظاهرة فيزيائية —كيميائية تكمن في احتجاز مركب (الهيدروجين) على سطح أخر . تحدث نتيجة لطاقة السطح في المادة الصلبة، حيث تترابط جميع الذرات مع بعضها البعض ؛ وتكون الذرات في قلب المادة محاطة بذرات أخرى ولكن على سطح الاداة الماصة لا تكون محاطة كليا بذرات من المادة الماصة؛ وبذلك يمكن أن تجذب مواد ممتزة كالهيدروجين .عموما يمكن للهيدروجين أن يتثبت على معظم الأسطح الصلبة لكن فقط الامتزاز على الاسطح الكربونية مستخدم في التطبيقات التكنولوجية حاليا.

## **I2.2.2. عن طريق االمتصاص العكوس:**

تعتمد هذه الطريقة في التخزين على هيدريدات المعادن العكوسة ؛التي تمتص الهيدروجين عند وضعها في جو مضغوط منه — كما يمتص الاسفنج الماء—حيث تتغلغل ذرات الهيدروجين في المواضع البينية لشبكة البلورية و بمجرد إبعاد الضغط المرتفع ،يتحرر الهيدروجين من المخزن.وهذا ما يسمى بالتأثير الامتصاص العكوس وهو النوع الفعال بالنسبة لتخزين الهيدروجين والاستفادة من طاقته.

## **. تعريف هيدريدات المعادن:**

هي معادن نقية أو سبائك قادرة على تخزين الهيدروجين، بشكل ذرات بدلا من حزيئات داخل شبكاتما البلورية في المواضع  $\sim-1.0$  البينية (الرباعية أو الثمانية )، عن طريق الامتصاص وتتكون باتحاد الهيدروجين مع عناصر تتراو حمىالبتيهاالكهربائية بين وتكولها اغلب العناصر الانتقالية مثل $\rm (TiH)_{2.76}$  ,  $\rm (TiH)_{2.76}$ هذه المركبات لها بنيه بلوريه خلالية حيث يتم امتصاص ذرات الهيدروجين داخل الشبكةالبلورية للمركب وهذا الامتصاص غير خاضع للنسب الستيوكيومتريه بين ذرات الهيدريد لذلك تظهر كسور في النسبة بين الذرات في بعض هيدريدات هذا النوع [4].

## **.3.الفاناديوم:**

الفاناديوم عنصر كيميائ<sub>ى </sub>يرمز له بالرمز Vويمتلك 23 إلكترون،و ينتمي لمحموعة لعناصر الترابية النادرة (المحموعة VB).يتميز بليونته ومقاومته لتآكل وقابلية تأكسد عالية التي تصل إلى حمس مرات ولونه الرمادي الفضي( الشكل(I-I))يوجد في الطبيعة ضمن عينات بعض الأملاح.

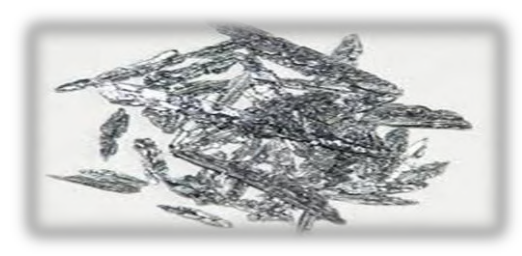

الشكل (1–1):عينة من الفاناديوم.

يحتل الفاناديوم المرتبة التاسعة عشر من حيث نسبة وجوده في القشرة الأرضية و هو لا يوجد في الحالة الحرة مطلقا بل يوجد متحدا مع عناصر أخرى في معادن منتشرة في كل بقاع الأرض . ويمكن بلورة الفاناديوم وفقا لبنية مكعبة ممركزة وزمرة تناظر فضائي  $Im\bar{3}m$  بطول حلية $A\,^\circ$  3.03  $q_V = 3.03$  وله مجموعة من الخصائص الفيزيائية يوضحها الجدول(1-2)[4].

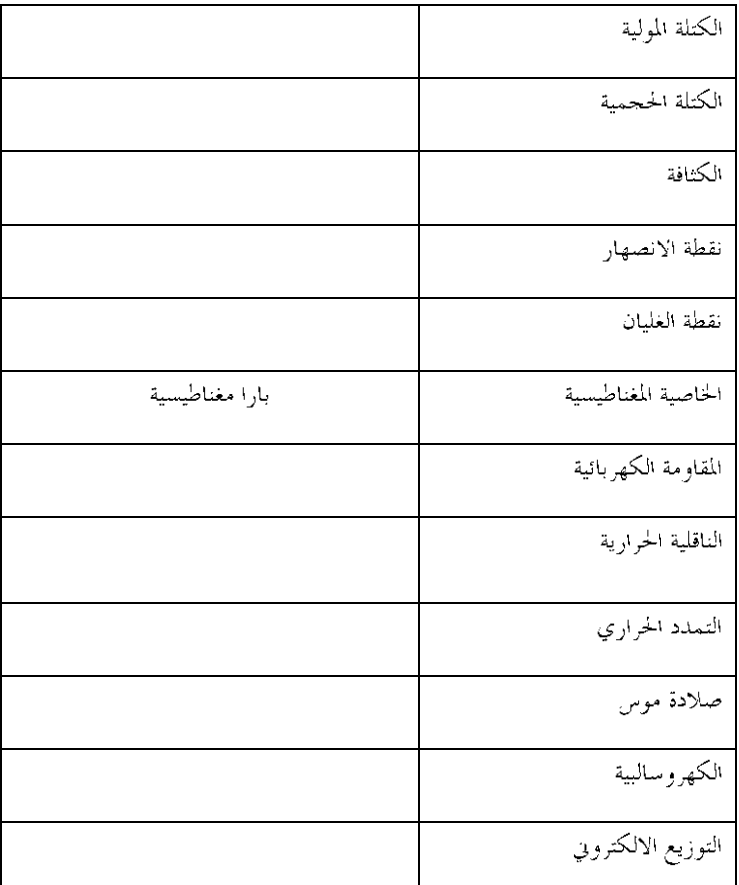

.]2[

من أهم استخدامات $V$ :

- \_ يستخدم الفاناديوم بصورة رئيسية في صناعة الفولاذ، فهو يحسن صلابته عند درجات الحرارة العالية، كما يحسن مقاومته للصدمات والتآكل. تستحدم سبيكة (الفولاذ- الفاناديوم )لكوها مقاومة للصدأ في صناعة التروس والدروع ومحاور عجلات الآليات، وفي صناعة بعض نوابض الطائرات والسيارات والمحركات، كما تصنع من هذه السبيكة أدوات القص السريعة.
	- \_ يقاوم الفاناديوم كثيراً من المواد الكيميائية، ويسمح بمرور \_ النيترونات عبره. هذه الصفات جميعها تجعله مناسباً للاستحدام في المفاعلات النووية.
	- \_ يلح الفاناديوم محل البلاتين في صناعة حمض الكبريتيك و يستخدم على نطاق واسع كمظهر للصور الفوتوغرافية .
	- سستخدم خامس أكسيد الفاناديوم  $O_5$ و أكسيد ثالث كلوريد الفاناديوم  $V_2O_5$ في انتاج المواد الاصطناعية  $\blacksquare$ الخاصة بالصباغة كما يستخدمان في تلوين الزحاج وتسريع التفاعلات الكيميائية[4].

## **:hydride du vanadium (II(الفاناديوم هيدريد مركب**

مركب الــــ2 $VH_2$ هو الهيدريد الثانى لعنصر الفاناديوم $V$ الانتقالى ؛ وهو أعلمي درحات الهدرجة له (الشكل (  $2-1$ ) ).يتبلور  $Fm\bar{3}m$ التي تتميز بالزمرة التناظرية، $CaF_2$ خلية  $a_{VH_2} = 4.271\,A$ ،يحتل فيها الفاناديوم عقد شبكة $cfc$ في حين يتموضع الهيدروجين في المواضع البينية الرباعية لشبكة ،كما في الشكإ [J]-3).[4].

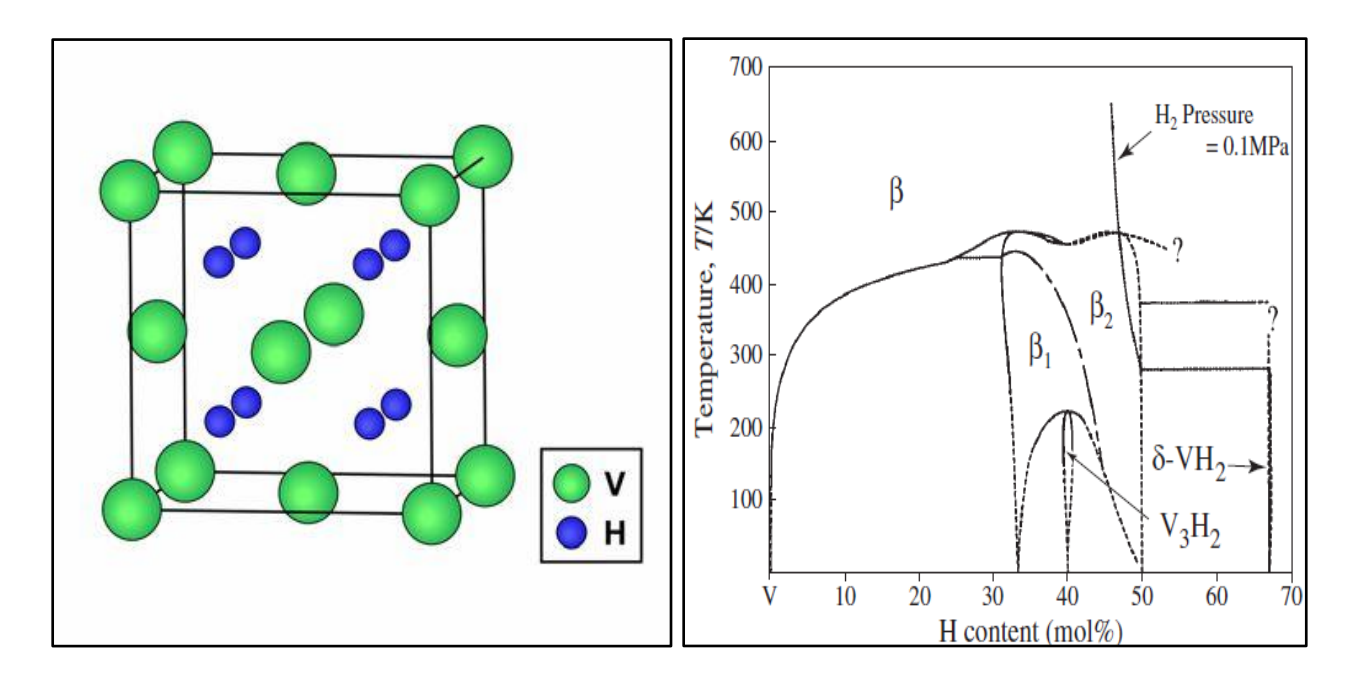

 $\langle \nu H_2 \rangle$ الشكل $(2-\mathrm{I})$ :مخطط أطوار هدرجة الفاناديوم [5] الشكل $3-\mathrm{II}$ :البنية البلورية لمركب الـــ

و يتميز هذا المركب بالعديد من الخصائص نلخصها، في:

 $[2]VH_2$ 

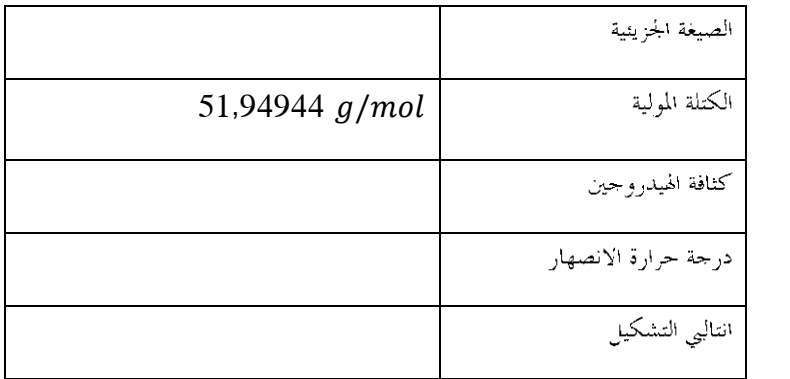

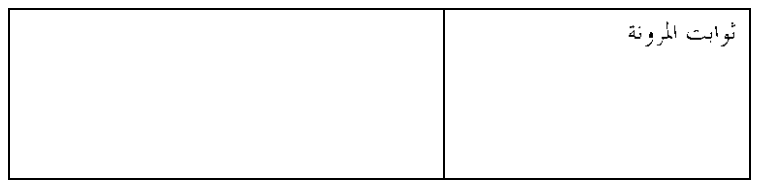

نظرا لما يتميز به هذا المركب من كثافة كبيرة للهيدروجين على غرار أغلب هيدريدات المعادن فإن الاهتمام الكبير الذي يحظى به و القدر الكبير من الدراسات يعود إلى التطلعات المستقبلية لتغير نوع الطاقة المستخدمة من أحفوريه إلى هيدروجينية وبوجه التحديد إمكانية استعماله كمخزن للهيدروجين المستعمل كوقود لوسائل النقل المستقبلية .

## **.5 مفهوم اهتزاز الشبكة:**

تتميز ذرات المادة الصلبة بحركة اهتزازية لذرائها قرب مواضع توزلها أو ما يعرف بالفونونات[6] اليّ تعرف:

- كلاسيكيا:هي حالات نظامية تقوم فيها جميع أجزاء الشبكة البلورية بالاهتزاز بنفس التردد( التواتر).ويمكن تعريفها أيضا على ألها تغيرات متنقلة لخواص الوسط المرن كالضغط أو الكثافة أو إزاحة الذرات في وسط مستمر على نسق معين ويمتد حريالها حلال الشبكة المثالية بلا حدود.
	- كمعوميا:هي تعبير كمومى لحالة خاصة من الحركة الاهتزازية .

هذه الاهتزازات أو الفونونات تلعب دورا كبيرا في تحديد حواص النقل للحسم كالتوصيل الحراري والتوصيل الفائق،لهذا نقوم في دراستنا هذه بدراسة تأثير تخزين الهيدروجين على هذه الظاهرة الفيزيائية الطبيعية الموجودة في الأجسام الصلبة وبالتالي تأثيرها على خصائص النقل في المركب

## **المراجع:**

[1]على السكري ،"كيمياء العناصر والمركبات"، دار الفكر العربي(2005) صفحة 15–

[2]http://ar.wikipedia.org 2/05/2015

[3]http://ar.wikibooks.org/wiki/ 4/05/2015

[4]عبد المجيد البلخي،"كيمياء المعادن الانتقالية"،جامعة دمشق(1993)

[5] J. F. Smith and D. T. Peterson: Bull. Alloy Phase Diagrams 3 (1982) 55–60.

[6]عقيل عزيز داخل،"مقدمة في الفيزياء الجسم الصلب"الجزء 1 القسم 2،ديوان المطبوعات الجامعية،الجزائر(1991).

الفصج اللانب:

النظريات والبرمجيات المستمعلة.

#### II. مقدمة :

تعد المحاكاة في العصر الحالي طريقة؛ لا يمكن الاستغناء عنها في مجال الدراسات الفيزيائية. سواءا توفرت التحربة الحقيقية أو لم تتوفر .فهي أداة المتنبؤ بمسار التحربة في حالة وجود ها أو غياها، وتحل نتائج المحاكاة محل التحربة في حالة استحالة التحربة الحقيقية . حيث تعرف المحاكاة على ألها عملية بناء نموذج رياضي وبرمجي لتقليد نظام فيزيائي حقيقي قائم أو مزمع إنشاءهوذالك بمدف دراسة النتائج المتوقعة .في دراستنا هذه نستخدم برنامج(wien2kكنموذج برمجي) المبني على نظرية الكثافة الوظيفية ( التابعية ) نموذج رياضي وفي هذا الفصل سنتناول شرحهما

## **II.1.معادلة شرودينجر**

لمعرفة الخصائص الالكترونية لنظام بلوري يتطلب ذلك تحديد الطاقة الداحلية له، لهذا يجب علينا حل المعادلة شرودينجر التيوضعها العالم الفيزيائي شرودينجرSchrödinger عام 1925 المستقلة عن الزمن لنظام ذوM نواة (@) و 11 إلكترون(j):

$$
H|\psi\rangle = E|\psi\rangle \dots (1 - II)
$$

أين :Hين العاملتونيا لنظام البلوري المعرف بالعبارة التالية :

$$
H = -\sum_{\alpha=1}^{N} \left\{ \frac{\hbar^2}{2M_{\alpha}} \nabla_i^2 \right\} - \sum_{i=1}^{n} \left\{ \frac{\hbar^2}{2m} \nabla_i^2 \right\} + \frac{1}{8\pi \varepsilon_0} \sum_{\alpha,\beta > \alpha} \frac{Z_{\alpha} Z_{\beta} e^2}{r_{\alpha\beta}}
$$
  

$$
T_N T_e \quad V_{NN}
$$
  

$$
-\frac{1}{4\pi \varepsilon_0} \sum_{\alpha,i} \frac{Z_{\alpha} e^2}{r_{\alpha i}} + \frac{1}{8\pi \varepsilon_0} \sum_{i,j>i} \frac{e^2}{r_{ij}} \dots \dots \dots \dots \dots (2 - II)
$$
  

$$
V_{eN} V_{ee}
$$

الحدين الأولين ( $T_R$ ،  $T_Q$ ) هما مؤثرا الطاقة الحركية للأنوية والالكترونية على الترتيب. أما الحدود الثلاثة الأخيرة هي مؤثرات الطاقة الكامنة لتفاعل نواة– نواة $(V_{NN})$  ونواة – الكترون (  $(V_{eN})$  والكترون –الكترون (  $(V_{ee})$ ]. & كتبسيط أول لهذه المعادلة (1)،التي لا يمكن حلها بسهولة وبدقة. نستعمل تقريب Born-oppenheinner الذي ينص على:<<أن كتلة النواة أكبر من كتلة الالكترونات، بـــ 1836 مرة أي أن الالكترونات تمتلك سرعة أضعاف مضاعفة لسرعة النواة؛ لذلك يمكن عد الالكترونات وبصورة تقريبية تتحرك في مجال كهربائي لأنوية ثابتة في الفراغ>>[2]، وبما أن الدالة الموجية الالكترونية تعتمد على مواقع الأنوية فقط وليس على سرعتها ،إذن يمكن كتابة الدالة الموجية الكلية كما يأتي:

 $\psi_{tot} = \psi_{electron}$ 

ويمكن اهمال الطاقة الحركية للأنوية  $V_N=0$  ،واعتبار تفاعـــل الأنوية فيما بينها كمقــــدار ثابت  $V_{NN}=\mathcal{C}$ ؛ ومنه  $V_{NN}$ فإنهصبحالهميلتو نيانالكليللجملةمؤلفمنهاملتو نيانالكترو يي $H_e$ وهاملتو نياننوو ي $V_{NN}$ علىالشكل

$$
H = \underbrace{T_e + V_{ee} + V_{eN} + V_{NN} \dots \dots \dots \dots \dots \dots \dots (4-II)}_{}
$$

 $H_{\rho}$ 

 $H_e \psi_e \left( r \cdot R \right) = [7$ 

﴿ الصعوبة الرئيسية التي نواجهها في حلِّ هذه المعادلة (5)، تعود إلى مدى تفاعل(إلكترون– إلكترون). لهذا نستعمل تقريب هارتري Hartree،الذييعتبر أن كل إلكترون من الالكترونات يتحرك منفردا في الحقل المتوسط المتولد عن الانوية وبلقى الالكترونات الأخرى(نموذج الالكترونات الحرة)،ومن هنا تصبح الدالة الموجية الكلية عبارة عن جداء الدوال الموجية لكل الالكترونات[3]. وتكتب:

$$
\psi(R_1, r_i) = \psi_1(r_1)\psi_2(r_2)\dots\psi_{eN}(r_{eN}) = \prod_{i=1} \psi_i(r_i)\dots(6-1)
$$

انفصـــــــــــــــم II:اننظـــــريــــات وانبرمجيــــات انمستعـمـــــم

$$
H = \left\{ \sum_{i} \frac{\hbar^{2}}{2m} \Delta_{i} - \sum_{k} \frac{Z_{k}e^{2}}{4\pi |r_{i}-R_{k}^{0}|} - \sum_{j} \frac{e^{2}}{8\pi \epsilon_{0}|r_{i}-r_{j}|} \right\}; E = \sum_{i} \epsilon_{i}
$$
\n
$$
U_{i}(r_{i})V_{i}(r_{i})
$$
\n
$$
k \approx \sqrt[3]{\frac{1}{2} \pi \epsilon_{0} \epsilon_{0}}
$$
\n
$$
U_{i}(r_{i}) \approx \sqrt[3]{\frac{1}{2} \pi \epsilon_{0}}
$$
\n
$$
U_{i}(r_{i})
$$
\n
$$
V_{i}(r_{i})
$$
\n
$$
U_{i}(r_{i})
$$
\n
$$
\epsilon_{i}
$$
\n
$$
U_{i}(r_{i})V_{i}(r_{i})
$$
\n
$$
U_{i}(r_{i})V_{i}(r_{i})
$$
\n
$$
U_{i}(r_{i})V_{i}(r_{i})
$$
\n
$$
U_{i}(r_{i})V_{i}(r_{i})
$$
\n
$$
U_{i}(r_{i})V_{i}(r_{i})
$$
\n
$$
U_{i}(r_{i})V_{i}(r_{i})
$$
\n
$$
U_{i}(r_{i})V_{i}(r_{i})
$$
\n
$$
U_{i}(r_{i})V_{i}(r_{i})
$$
\n
$$
U_{i}(r_{i})V_{i}(r_{i})
$$
\n
$$
U_{i}(r_{i})V_{i}(r_{i})
$$
\n
$$
U_{i}(r_{i})V_{i}(r_{i})
$$
\n
$$
U_{i}(r_{i})V_{i}(r_{i})
$$
\n
$$
U_{i}(r_{i})V_{i}(r_{i})
$$
\n
$$
U_{i}(r_{i})V_{i}(r_{i})
$$
\n
$$
U_{i}(r_{i})V_{i}(r_{i})V_{i}(r_{i})
$$
\n
$$
U_{i}(r_{i})V_{i}(r_{i})V_{i}(r_{i})
$$
\n
$$
U_{i}(r_{i})V_{i}(r_{i})V_{i}(r_{i})V_{i}(r_{i})V_{i}(r_{i})V_{
$$

 $\psi(r_1, r_2, ..., r_N)$ 

**II.2.النموذج الرياضي:**

# **:***La théorie de la fonctionnelle de la densite(DFT)***الدالية الكثافة .1.2.II**

تعد أحد أهم الطرق المستعملة في الفيزياء و الكيمياء النظريتين فهي تسمح بالتنبؤ بمئات العناصر الكيميائية وبخواص المواد، انطلاقاً من البُنية الالكترونية للمركبات ووصولاً إلى الكثافة، القساوة، الخواص البصرية والتفاعلية.وتعود حذور DFT للنموذج توماس–Tomas فارمي Fermiوف أواخر 1920. ومع ذلك فإنه لم يكن بـــالإمكان استعمالها حتى منتصف 1964أين قام كل من العالم هوهينبر غHohenbergو كونkohn بوضع القاعد الأساسية لنظرية من خلال نظريتهما التي أثبتتإمكانية استغلال الكثافة في حساب خصائص النظام لكنها بقيت من غير تطبيق إلى أن أكمل العالم كونkohn ما بدأبه وأوجد تطبيقا لها .

- ﴿ مَبْدًا نَظِرِية ( DFT ) هو إعادة صياغة المسألة الكمومية وتحويلها من مسألة لنظام متعدد الجسيمات إلى مسألة أحادية الجسيمة عن طريق التخلي عن التعامل مع الدالة الموجية والاستعاضة عنها بدالية الكثافة الالكترونية التي يمكن قياسها مخبريا، ذات الثلاثة متغيرات فقط و جعلها كقاعدة للحساب؛ والدافع وراء هذا هو تقليل عدد ً المتغيرات التي تدخل في الحساب[5].
	- ﴿ الهدف الرئيسي لنظرية الكثافة الدالّية هو التنبأ ىطاقات الارتباط الموجودة بين الذرات بالاعتماد على مبادئ ميكانيك الكم[5].

## **La théorème de Hohenberg –Kohn هوهينبرغ – كون نظرية.1.1.2.II**

تعد هذه النظرية إعادة صياغة لنموذج وظيفية الكثافة المقترح من طرف توماس — فارمي مع أخذ بعين الاعتبار تفاعل الالكترونات ضمن الكمون الخارجي للأنوية وتتلخص في نظريتين هما[6]:

#### النظريةالأولى:

تنص على أن طاقة الحالة الأساسية لنظام متعدد الالكترونات موجود ضمن كمون حارجي ext هي دالية وحيدة للكثافة ويمكن كتابة :

## $E[\rho(r)] = F[\rho(r)]$

أين :  $F[\rho(r)]$  هي دالة كون– هوهينبر غ وتحتوي على الطاقةالحركيةللإلكتروناتوطاقةالتفاعلكولوم .  $\int V_{ext}(r)\rho(r)dr$ 

النظرية الثانية:

تبرهن هذه النظرية على أن الكثافة التي تعطي الحد الأدنى لطاقة هي كثافة الحالة الأساسية للحسيمات، ونكتب:

 $E_0 = minE[\rho(r)]$ 

وتعرف دالة كون– هوهينبر غ  $F[\rho(r)]$  كدالة وحيدة من احل أي نظام متعدد الالكترونات .و يمكن كتابتها على الشكل

 $F[\rho(r)] = T[\rho(r)]$ 

 $V_{ee}\left[ \rho(r)\right]$ يمثل الطاقة الحركية لنظام الالكتروي، $T[\rho(r)]$ 

لم تعرف هذه النظرية العبارة التحليلية لهذين المقدارين.

كما أثبتت هذه النظرية بأن كل خصائص الحالة الأساسية هي دالية للكثافة الالكتروني.

خديد دالة دالة كون– هوهينبر غ $[F[\rho(r)]$  يمكننا من تحديد طاقة الكلية وكثافة الشحنة للحالة الاساسية من " .<br>أحل كمون خارجي معطي لكن للأسف هذا ما عجزة عنه هذه النظرية.

## **Les équations de Kohn-Shamشام كون.2.1.2.II**

قدم كل من العالمين كونKohn، شام Shamو عام 1965المزيد من التطوير في نظرية  $\rm DFT$ من خلال وضع معادلات محاكيه لمعادلة شرودينجر بمدف تحديد الدوال الموجية التي توافق اقل قيمه لطاقة الكلية .

تتلخص فكرة Sham3Kohnبتحويل جملة الالكترونات المتفاعلة ضمن الكمون الحقيقي، إلى جملة افتراضية  $\checkmark$ غير متفاعلة؛ تتحرك الإلكترونات فيها ً ضمن كمونAshn=Sham الناشئ عن جميع الانوية so ${\rm lution}$  والالكتروناتالاخرى $V_{eff}\left(r\right)$ ،ولها نفس الكثافة  $\rho(r)$  والتي يتم ايجادها عن طريق حل متسق ذاتيا ( so ${\rm lution}$ auto-cohérente) لمحموعة من معادلات شرودينجر للجسيم [7]. ولخصا هذا في معادلة I1 − II<sub>O</sub> التي أخذت اسمهما.

 $\widehat{H}_{KS}\psi_i(\vec{r})=\varepsilon_i\psi_i$ 

حيث:  $\psi_i(\vec{r}$ ;E:طاقة الجسيم.

: بمثل هاملتونيا Kohn–Sham الذي يكتب بشكل التالي:  $\widehat{H}_{KS}$ 

$$
\widehat{H}_{KS} = \underbrace{\frac{-\hbar^2}{2m_e} \overrightarrow{V}_i^2}_{\widetilde{V}_0} + \underbrace{\frac{e^2}{4\pi\varepsilon_0} \int \frac{\rho(\overrightarrow{r})}{|\overrightarrow{r}-\overrightarrow{r}'|} dr'}_{\widetilde{V}_0} + \underbrace{\frac{\delta E_{xc}[\rho]}{\delta\rho}}_{\widetilde{V}_0} + V_{ext} \dots \dots (12 - H)
$$
\n
$$
\widehat{T}_0 \qquad \widehat{V}_H \widehat{V}_{xc}
$$
\n
$$
\vdots \qquad \vdots
$$
\n
$$
\widehat{T}_0
$$
\n
$$
\vdots \qquad \ddots
$$
\n
$$
\widehat{T}_0
$$
\n
$$
\vdots \qquad \ddots
$$
\n
$$
\widehat{T}_0
$$
\n
$$
\vdots \qquad \ddots
$$
\n
$$
\widehat{T}_0
$$
\n
$$
\vdots \qquad \ddots
$$
\n
$$
\widehat{T}_0
$$
\n
$$
\vdots \qquad \ddots
$$
\n
$$
\widehat{T}_0
$$
\n
$$
\vdots \qquad \ddots
$$
\n
$$
\widehat{T}_0
$$
\n
$$
\vdots \qquad \ddots
$$
\n
$$
\widehat{T}_0
$$
\n
$$
\vdots \qquad \ddots
$$
\n
$$
\widehat{T}_0
$$

$$
E_{xc}[\rho] = F_{HK}[\rho]
$$

$$
V_{eff} = V_H + V_{xc}
$$

و تكتب الكثافة على شكل جموع اخالات المشغولة 
$$
N_{occ}
$$

$$
\rho(r) = \sum\nolimits_{i=1}^{N_{occ}}
$$

$$
\psi_i(k,r)=\sum_{I}C_{ij}
$$

: قنل دورال الأسانس.  
ت
$$
\varphi_i(k,r)
$$
نشارت  
انشر.  
ت $\mathcal{C}_{ij}$ 

للدار Kohn-Sham عن طريق تحديد معامل النشر  $\,C_{ij}\,$  لمدار Kohn-Sham المشغول الذي يملك  $^*$ 

أقل طاقة ،اذا وحدت قاعدة اساس لبناء مصفوفة الهاملتونيا  $H_{KS}$ ومصفوفة التغطية $S$  التي تحقق المعادلة التالية:

 $(H_{KS} - \varepsilon_i S)C_i =$ 

عمليالحسابللعاملات  $C_{ij}$ يجبحلالمعادلاتالأساسيةبطريقةالدوراتالتكراريةالمئلةفي الشكل (1-1) م

بحيثتؤ حذطاقةالنظامأصغريه.

#### ملاحظة:

حتى اللحظة نظرية  $\Pr$  دقيقة ،لكن لكي تطبق عمليا لابد لنا من اعطاء عبارة لــــ [ $\rho(r)$  لهذا لا بد لنا من استعمال

التقريبات .

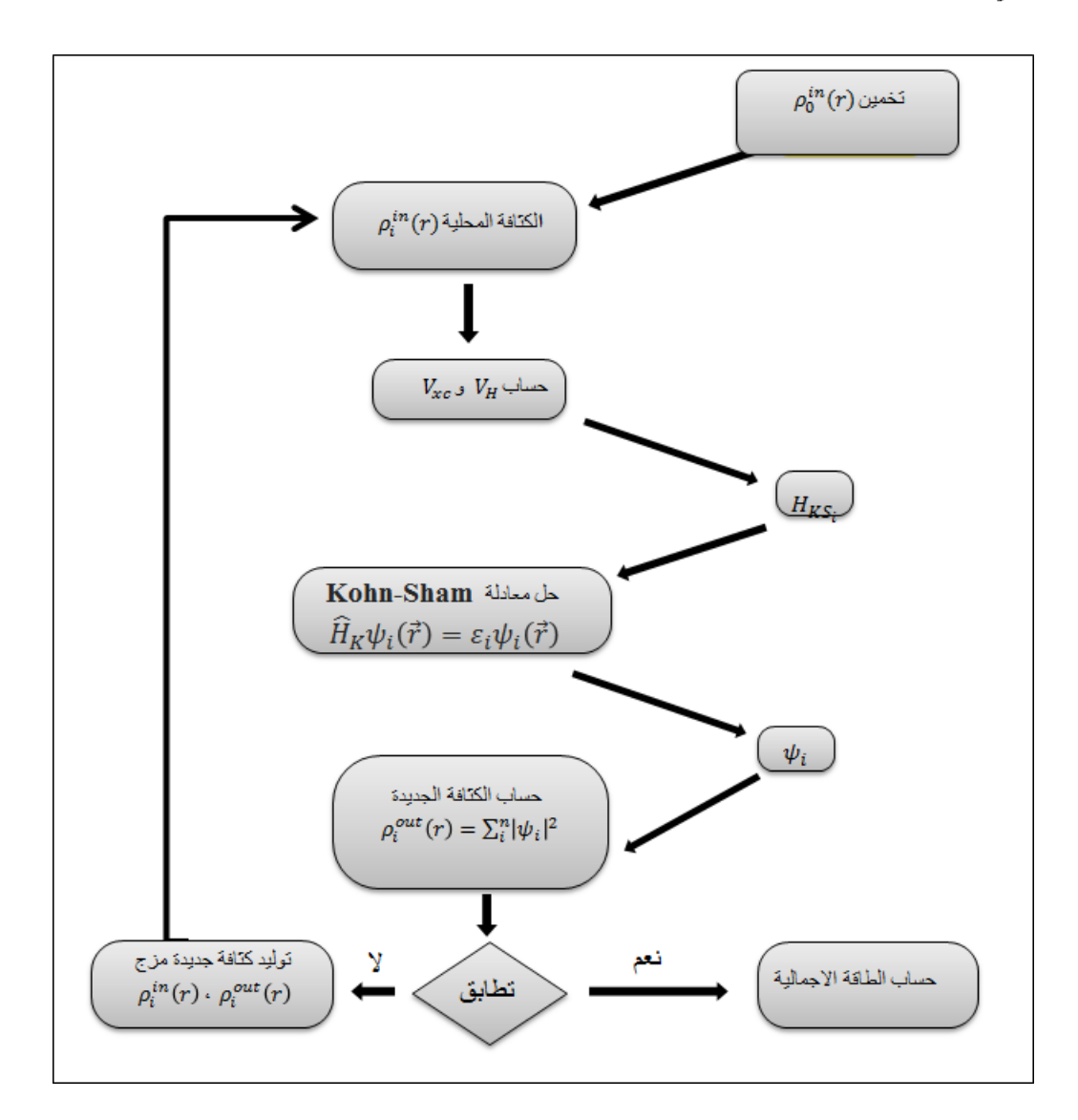

ا**لشكل(1-1)** ):حوارزمية الحلقات التكرارية لحل المعادلات الأساسية .

**II.2.2.تقريبات نظرية الكثافة الوظيفية:**

 $E_{xc}[\rho]$ . التقريبات استعمالا :تقريب كثافة الموضع $LDA$  ، وتقريب التدرج المعمم $GGA$  المستعملين في برنامج WIEN2k .

# **II2. تقريب كثافة الموضع**

طرح هذا التقريب من قبل Kohn و Sham في عام 1965،بحيث اعتبرا نظام الالكترونات اللامتحانس كنظام متحانس محليا [8].وكتبا طاقة تبادل– ارتباط :

 $E_{xc}^{LDA}[\rho(r)] =$ 

تغل طاقة تبادل $-$  ارتباط لجسيم واحد. علما أن: $\varepsilon_x = \varepsilon_x + \varepsilon_{cc} = \varepsilon_x$ حيث  $\varepsilon_x$  هي طاقة التبادل وج $\varepsilon$  هي طاقة  $\varepsilon_{xc}$ الارتباط. وكمون تبادل — ارتباط:

$$
V_{xc} = \frac{\delta E_{xc}}{\delta \rho} = \varepsilon_{xc}
$$

بالنسبة للمواد المغناطيسية يأخذ بعين الاعتبار مفهوم الــــSpÍ12 فتصبح العبارة :

$$
E_{xc}^{LSDA}[\rho^{\downarrow}(r),\rho^{\uparrow}(r)]
$$

## **II.2.2.2.تقريب التدرج المعمم**

هذا التقريب يتحاوز تقريب كثافة الموضع في الدقة، فهو تصحيح له حيث يضيف في اعتباراته تغيرات كثافة الالكترونات عبر تدرج الكثافة الالكترونية  $\nabla\rho(r)$ . $\nabla\rho(r)$  تكتب عبارة الطاقة على الشكل التالي: $\rho(r)$ 

 $E_{xc}^{GGA}[\rho(r)] =$ 

\* في حالة الانظمة التي تحتوي على المعادن الانتقالية والعناصر الترابية النادرة ،تعجز هذا التقريب عن وصف البنية

الالكترونية بصورة دقيقة ً لهذا طورت هذا التقريب الي تقريب DFT + DFTالتي تعطي عبارات طاقتها كما يلي:

 $E^{LDA+U} = E^{LDA}$  -

. تقثل الكترونات المدار $n_i$ عاقة الفصل بين مدارات هيبارد.  $U$  $E^{GGA+U} = E^{GGA} + \left(\frac{U}{2}\right)$ 2 − J  $\left(\frac{2}{2}\right) \sum \left|\left(\sum n_{m,m}^{\sigma}\right)\right|$  $\boldsymbol{m}$  $\Big) - \Big( \sum_{m,m'} n_{m,m'}^{\sigma} , n_{m',m'}^{\sigma} \Big)$  $\sigma$  $\overline{m,m}'$  $||... (23 – II)$  $\sigma$  $m,m'$  . $\beta d$ ها مقلوب العناصر المصفوفية لتفاعل كولومبي $n$ مصفوفة المدرات المشغولة لسوية الطاقة $\overline{\jmath}$ .  $\overline{U}$ 

. المدار ات $\sigma = \pm 1$ .  $d$ تشير إلى حالة السبين

# **II.3.2. طريقة األمواج المستوية المتزايدة خطياLAPW:**

تعد طريقة الأمواج المستوية احد أساسات التقريبية لحل معادلات كون–شام (أي معادلة شرودينجر متعددة الالكترونات) [12–11]؛ أتى ها العالم سلاتر في عام 1937 من خلال منشور له. حيث اعتمد فيها على تقسيم الفضاء إلى قسمين زكما في الشك<u>ا (2</u>-II):

منطقة أساسية قريبة من النواة .تمتلك كمون (كمون خلية MT )،ودالة موجية مماثلة لتلك اليت من ذرة واحدة  $\star$ هذه المنطقة محدودة بكرة ذرية لها نصف قطر  $r_0$ وكمون متناظر كرويا.

.<br>﴿ منطقة بينية دوالها الموجية مستوية والكمون فيها ثابت .

ومن خلال هذا الأساس تمكن من كتابة الأشعة الذاتية لمعادلات كون—شام على شكل تنسيق خطى لموحات مستوية متز ايدة:

حيث تعطى عبارة الطاقة بالعبارة التالية:

 $E[\psi(\vec{r})]$ 

علما أن كمون الكرات يعطى بالعبارة :

 $\bar{V}$ 

 ; < <sup>0</sup> = 27 − II ; > <sup>0</sup> = 2 −ℏ = ; − < <sup>0</sup> ∆ 2 28 − II 2 −ℏ + ( − = ∆ ; − > <sup>0</sup> 2 Ω = () Ω () () () 2 (+1) <sup>2</sup> + − () (30 − II) <sup>2</sup> + , (, )

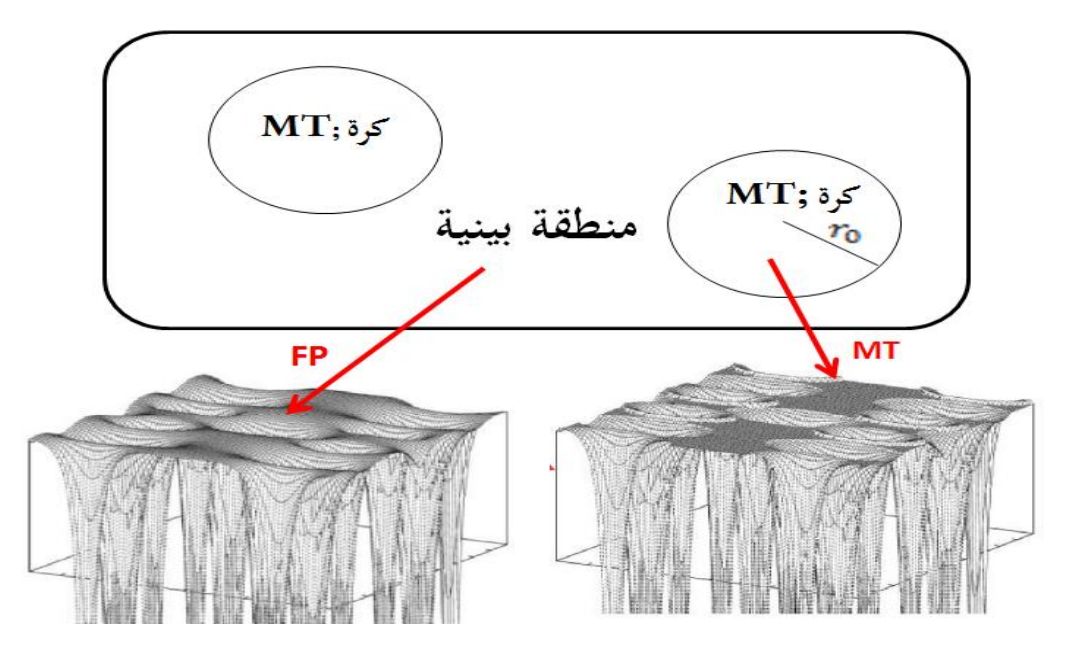

ا**لشكل(2-H** ): رسم توضيحي للخلية الأولية حسب افتراض سلاتر.

## **II.4.2.نظرية الطريقة المباشرة :**

عند دراستنا السابقة لطاقة الترابط بين الذرات أهملنا حقيقة أن ذرات الشبكة ليست ساكنة حتى عند الصفر المطلق كما تشير لهذا ميكانيكا الكم ،حيث قمتز ذرات أو أيونات الشبكة حول وضع توازلها تحت تأثير قوى مرونة تحاول أن تعيدها إلى وضع التوازن (قانون هوك) مما يؤدي إلى اهتزاز الشبكة ككل بسبب التفاعلات بين الذرات ،والنتيجة حركة جماعية متزامنة للذرات تفرض علينا دراسة حركة الشبكة بالكامل لتبسيط ندرس هذه الظاهرة نظرية الطريقة المباشرة التي تعتمد عليها اغلب برامج المحاكاة التيّ تدرس مفهوم الفونون الذي يعرف بأنه كم طاقة اهتزاز الشبكة البلورية.

تعتمد هذه النظرية على استنتاج العالمين بورن Born و هيونغHuang اللذان وصفا الطاقة الكامنة E عند الصفر المطلق . كدالة لموضع الذرة  $R(n,\mu)$ .حيث كتبا الطاقة بالشكل التالي $[12]$ :

 $E(R(n, \mu), ... R(n))$ 

وتعرف القوة المطبقة على الذرة  $(n,\mu)$ \_

وباستخدام العلاقة( $1 - 31 - 3$ بحد العلاقة بين القوى وثوابت:

$$
F(n,\mu)=-\sum_{m,\nu}q
$$

تعد هذه المعادلة عصب هذه الطريقة ،لكنها مستحيلة الحل جبريا لذا يلجئ لطرق الحل العددية (نعني طريقة الحساب من البدء حيث يعتمد فيها على إدخال قيمة انزياح احد الذرات  $U(m,\nu)$  لحساب باقي الإنزياحات والقوة المؤثرة على كل ذرة. وتكتب مصفوفة التحريك بالشكل التالي:

$$
D(k; \mu, m, \nu) = \frac{1}{\sqrt{M_{\mu} M_{\nu}}} \sum_{m} \phi(0, \mu; m, \nu) exp\{-2\pi i k [R(0, \mu) - R(m, \nu)]. (34 - H)
$$

ويتم الحصول على ترددات الفونون وأشعة استقطاب الموحات من حلال حل مشكلة القيم الذاتية.

$$
\omega^2(k,j)E(k,j) =
$$

بعد تحديد قيمة التردد يمكن حساب الدوال الترموديناميكيةللفونونات التالية [13]:

• الطاقة الداخلية:

$$
E=\frac{1}{2}r\int\limits_{0}^{\infty}d\omega\,g(x)
$$

• الطاقة الحرة:

$$
F=rk_BT\int\limits_0^\infty d\omega\,.
$$

• الانتروبي:

• السعة الحرارية:

$$
S = rk_B T \int\limits_0^\infty d\omega \, g(\omega)
$$

$$
c = rk_B T \int\limits_0^\infty d\omega \, g(\omega
$$

# **II.3.النموذج البرمجي:**

## **.1.3.II**

 بفينا وهو عبارة عن برنامج لمحاكاة البنية الالكترونية للأحسام الصلبة المتبلورة بالاعتماد على نظرية الكثافة الوظيفية . مكتوب بلغة FORTRAN90يعمل على أنظمة التشغيل Unix في الحواسيب الشخصية والمعالجاتIntel. [ 14]يمكن من خلاله دراسة العديد من الخصائص كالخصائص الالكترونية (عصابة الطاقة ،سطح فرمي، كثافة الالكترونات.....)،الخصائص المغناطيسية ،الخصائص الحركية و الحرارية لشبكة ،الخصائص الضوئية....

## **II.2.3.خوارزمية البرنامج:**

خوارزمية هذا البرنامج هي عبارة عن تجميع لخوارزميات مجموعة من البرامج الفرعية (الشكلII–3)، يمكن تقسيمها إلى مجموعتين أساسيتين هما[15]:

أنظمة الاستعدادات الأولى, تشمل كل من:

- ح بوظهجNN:هو برنامج يحسب المسافة بين الذرات ابتداء من مسافة الجوار الأقرب إلى مسافة الجوار من الرتبة الرابعة.
- ﴿ بوفاهج Sgroup: هو البرنامج المسؤول عن التأكد من صحة فضاء المحموعة من خلال ثوابت الخلية, الزوايا,نو ع الشبكة ,مواقع الذرات.
	- ج بونامجSymmetry :هو برنامج يقوم بحساب عمليات التناظر(التماثل) لفضاء المحموعة "
	- لا بونامجLstart:هو برنامج يقوم بحساب الكثافة الالكترونية للبنية ويقوم بتحديد كيفية التعامل مع المدارات في حساب البنية.
	- لا بونامجKgen: هذا البرنامج يتولد عنه تقسيمات k صغيرة جدا في منطقة بريليون الأولى وملفEase.klist ويمكننا من إعادة تنفيذ البرنامجkgen.

& بو ناهجDstart:هذا البرنامج يتولد عنه الكثافة الإلكترونية الأولية قصد إدخالها في حسابات حلقةSCF . بواسطة جمع الكثافات الناتحة منlstart.

أنظمة حسابات حلقةSCF وتشمل كل من:

- والعجوجون المعجوجية المعافة الكلية ( طاقة هارتري +طاقة الارتباط التبادل) باستخدام الكثافة الإرتباط المكثافة الكثافة الالكترونية الأولية وينتج عن هذا البرنامج ملفين ملف خاص بالجزء الكرويcase vsp وملف خاص بالجزء الغير  $\mathcal{L}$  casevns  $\mathcal{L}$
- مع Łpaw $1$ : يقوم بحساب مصفوفة التداخل ومصفوفة هاملتون بواسطة تقطير مصفوفة هاملتون أي البحث عن  $\rightarrow$ القيم الذاتية والمتجهات الذاتية المتواجدة في ملفcase vecter.
- والعجابية: L $\boldsymbol{p}$  . هذاالبرنامج يقوم بحساب توزيع الكثافة الإلكترونية لإلكترونات التكافؤ ويستخدم ملفات  $\blacktriangleright$ case.energy وcase.vector لحساب طاقة فرمي و توزيع الكثافات الإلكترونية لكل حالة مشغولة (فيها إلكترون) وكل شعاع موجى k.
	- ه بونامج Mixer: هذا البرنامج يقوم بجمع جميع كثافات الإلكتروللت من احل إنتاج الكثافة الإجمالية ويمزج كثافة المدخلات من اجل استقرار حلقة scf.
- ه بو نامج Lcore:يقوم هذا البرنامج بحساب الحالات الداخلية بالنسبة للحزء الكروي (Case.vsp). ويتم حساب القيم الذاتية وتوضع في الملف case.clmcorمع الكثافات الإلكترونية.

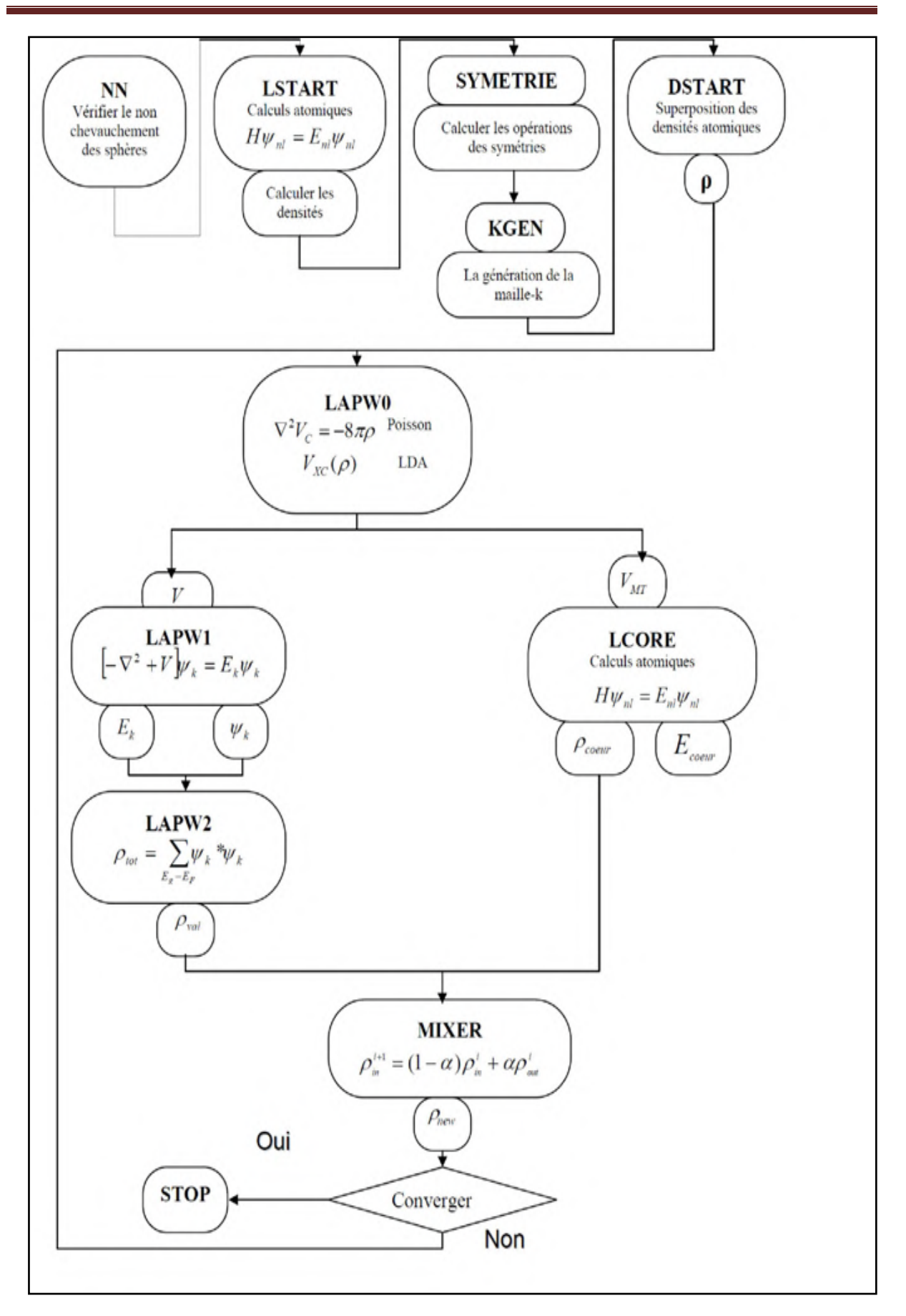

الشكل(3-II): بنية برنامج WIEN2k.

انفصـــــــــــــــم II:اننظـــــريــــات وانبرمجيــــات انمستعـمـــــم

**المراجع:**

ممار بايزيد، فخريكتوت،مصطفىصائمالدهر، مجلةجامعةدمشقللعلومالأساسية،المجلد21،العددالثاني2005 من ص 163-150

[2] M. Born, J.R. Oppenheimer, Ann. Phys. 87 (1927) 457.

[3] D R. Hartree, Proc. Cambridge Philos. Soc., Vol. 24 , (1928),pp. 89-110.

[4]Fock, V. A, Z. Phys, Vol. 62, (1930),pp. 795-805.

[5] M. H. Cohen, D. Frydel, K. Bruke and E. Engel, J. Chem. Phys., Vol. 113, (2000) p.2990.

[6] Kohn, P. Hohenberg and W., Phys. Rev B, Vol. 136, (1964)p. 864.

[7] Kohn, W., and Sham. L. J. Phys.RevA,Vol.140, (1965)p.1133.

[8] P. Blaha, K. Schwarz, P.Sorantin, S.B. Tricky, Chem. Phys. Lett. 399(1990).

[9] Pedrew, J. P., Burke, K. and Ernzenhot, M. Phys. Rev. lett.77 3865.(1996).

[10] Z. Wu, R.E. Cohen, Phys. Rev. B 73 235116(2006).

 $1.2013$ یوی السعدی،أطروحة دکتوراه ،جامعة سطیف $11$ 

[12[\]http://www.computingformaterials.com/phoncfm/](http://www.computingformaterials.com/phoncfm/) 15/05/2015

[13] P.Blaha,K. Schwarz ,G. Madsen , D.Kvasnicka , J.LuitzVienna University of Technology, user guid Wien2k , 2001

الغصل الثالث : حسار الخصائئ البنيوية واالكترونية لمررع  $. VH<sub>2</sub>$ 

## **III.1.مقدمة:**

في هذا الفصل نتناول الجانب العملي من بحثنا ؛ حيث عملنا على دراسة البنية البلورية لمركبي الفاناديوم V وهيدريد الفاناديوم VH<sub>2</sub> (طول الحلية ،حجم الحليسة، طاقـــة الاستقرار ،قســــــاوة المادة …الخ)، ومن ثم تحديد الخصــــــائص الالكترونيــــة لها ( بنيــــــــة عصــــــــابـــــــان الطاقــــة ،كثـــــــــافة الحالات...الخ ) التي تعتبر مفتاح كل الدراسات الفيزيائية الأخرى (الخصائص المغناطيسية ،المرونية ، الضوئية ، الاهتزازية ...الخ ). خلال هذه الدراسة انتهجنا طريقة  $\bm{a b - intio}$ " المجسدة في برنامج  $\text{WIFN2k\_2014}$ ،و أخذنا تبادل – ارتباط.

**III.2. ـ حساب الخصـــ ــ ائص البنيوية:**

## **III.1.2.إنشاء مساحة لمعمل:**

بعد استدعاء الواحهة الرسومية للمستخدم w2web على سطر الأوامر قمنا بإنشاء مساحتين للعمل الاولى باسم VH2و الثانية باسم  $\rm V$ كما في الشكل (I = 1).

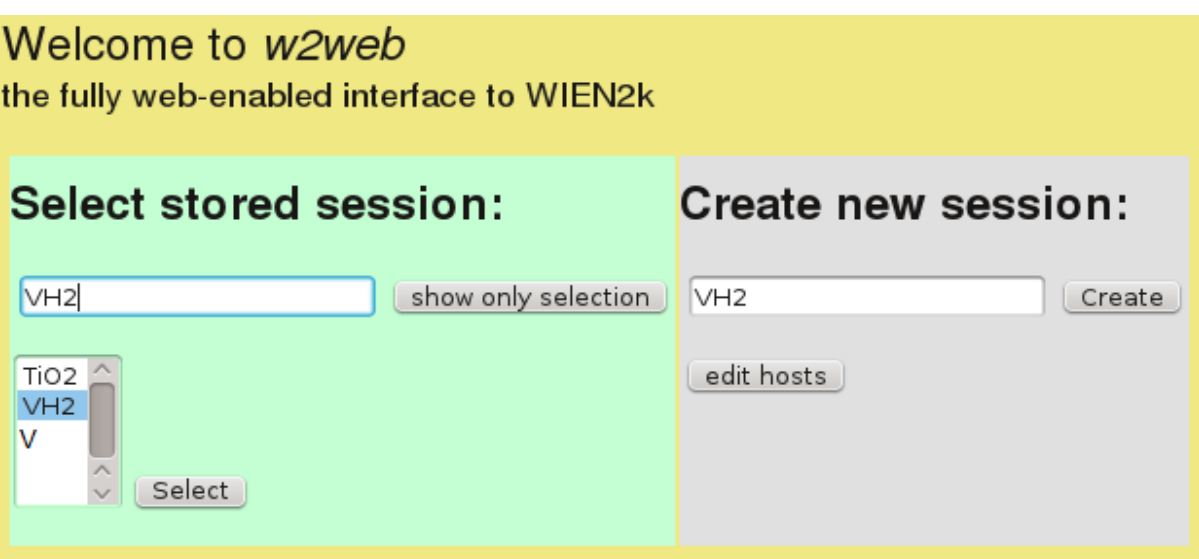

الشكل (1 - 1):إنشاء مساحة عملVH2 وVباستعمال الواجهة الرسومية w2web.

# **:V.struct وVH2.structالبنية ممف إنشاء.2.2.III**

يعد هذا الملف أساس لكل عمليات الحساب القادمة في كل المراحل.يتم إنشائه من حلال تنفيذ برنامج

الفرعي عن طريق الواجهة الرسومية  $\rm{w2}$ Web(الشكل (  $\rm{2-III}$ ))، وإدخال مميزات البنية  $\rm{structure}^{TM}$ البلورية الموضحة في الجدول ( 1II–1) [1]،والجدول ( 1II–2)[2].

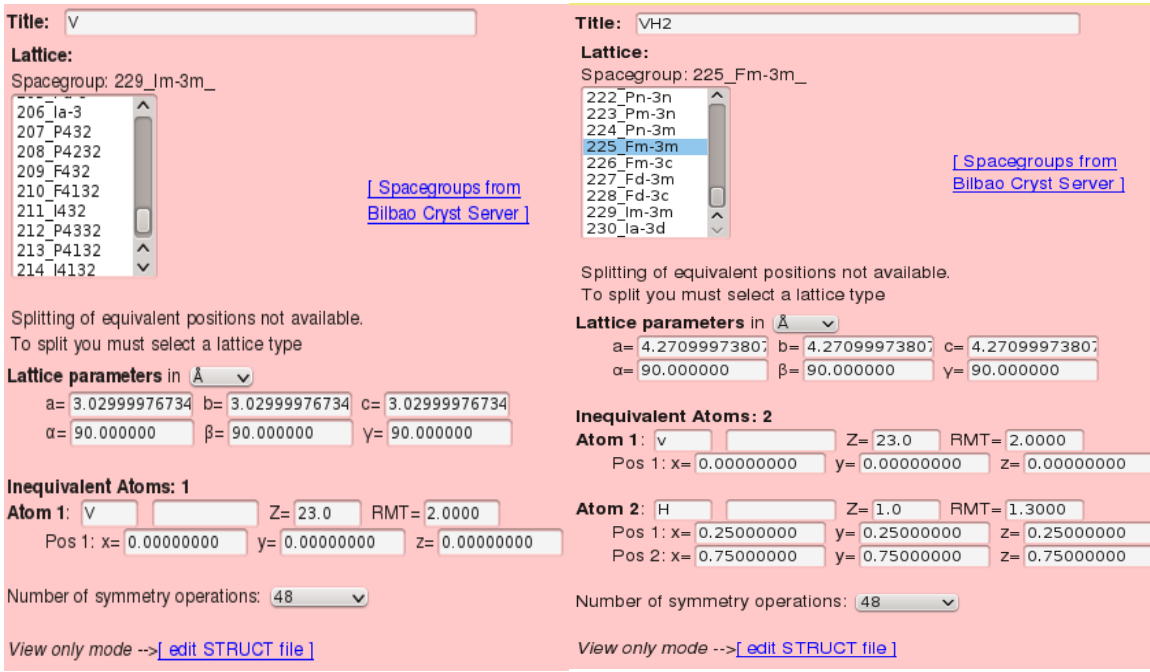

## $\operatorname{StructGen}^{TM}$ الشكل ( V.struct $\operatorname{VH2}.\operatorname{struct}$ 2-truct كاملى نافذة برنامج

.  $V$  الجدول( 1 $1-$ 1): يوضح مدحلات برنامج  $\operatorname{StructGen}^{TM}$  الميزة للبنية البلورية لمركب  $(1-III)$ 

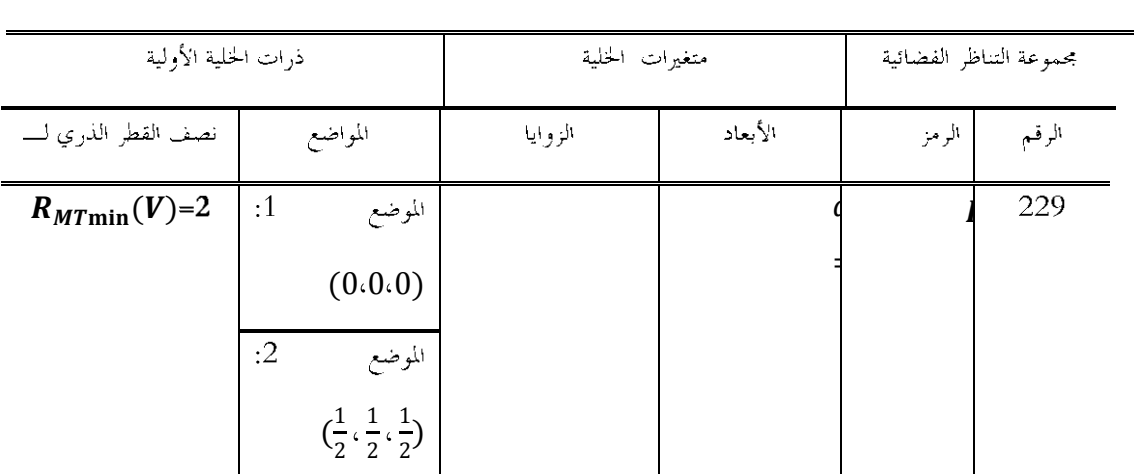

-<br>- العنوان( اسم المركب) V

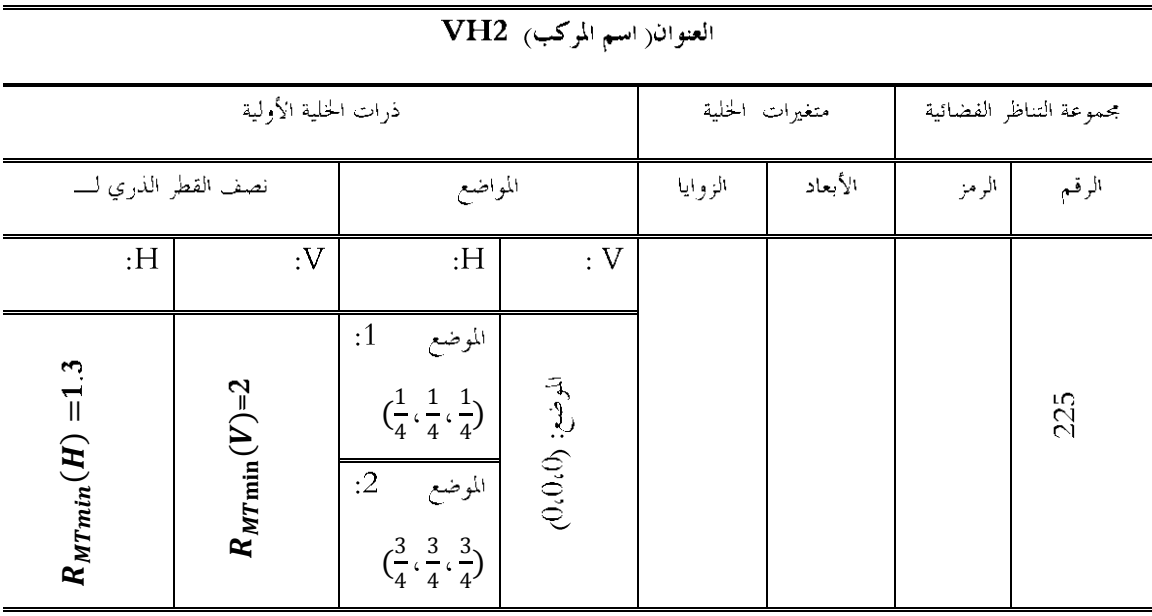

. الجدول( 2–III): يوضح مدحلات برنامج #StructGen المميزة للبنية البلورية لمركب  $\mu_2$  .

V.struct ,VH2.structوV.struct

ولتأكد من صحة مدحلاتنا قمنا باستظهار ملفا البنية

برنامـــجXcrysden (الشكل(3-III).

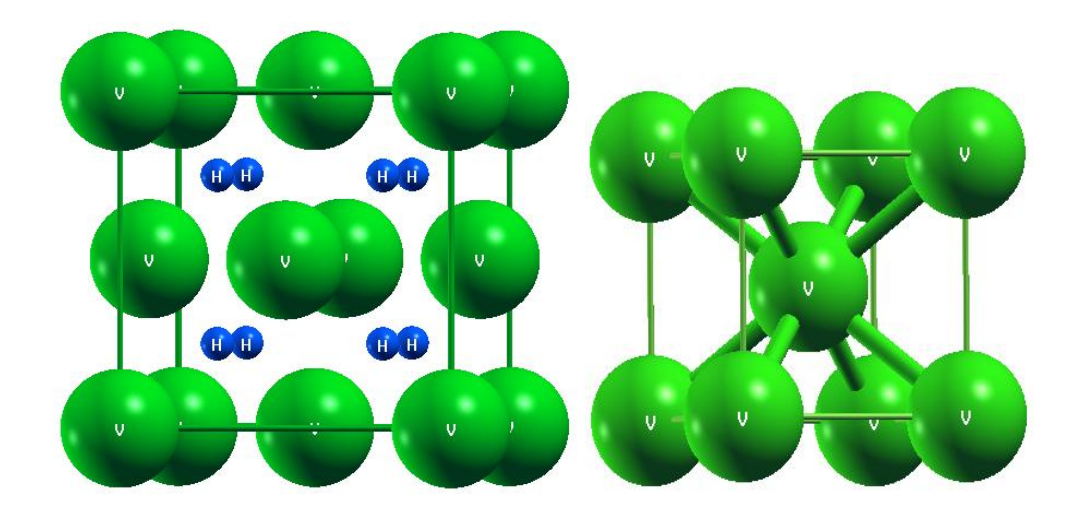

. $VH_2$  الحلية الأساسية لمركب.

 $V$  ألحالية الأساسية لمركب

الشكل( J-II):البنية البلورية الموافقة لــVH2.struct و V.structباستخدام نافذة برنامجXcrysden.

## **III.3.2.اختبارات التقارب:**

قبل بدء عمليات حسابية طويلة و مكلفة من الضروري تحسين معلومات الإدخال التي تحكم حسابات أنظمة الاستعدادات الأولية. بشكل عام هناك نوعان من التعديلات الفعالة:

- ✔ تعديل حجم الأساس (عدد الموجات المستوية ).
	- ✔ نوعية أخذ العينات من منطقة بريليون.

# ∗ **: III.1.3.2. تعديل حجم األساس وتهيئة عامل الجداء**

 ∗ ذري للخلية المدروسة و  $K_{max}$ :أعظم قيمة لشعاع الموحة في أساس الأمواج المستوية) الموافقة لأقل قيمة لطاقة .

بالنسبة ليحثنا قمنا بهذا التعديل وفقا للخطوات التالية :

■ أولا – قميئة أنظمة الاستعدادات الأولية : عن طريق تنفيذ بحموعة البرامج الفرعية الموضحة في الشكل ابتداءِ من x $dstart$ الي $x$  an الترتيب ؛ عدة مرات في كل مرة نأخذ قيمة الجداء $\langle 4-{\rm III}\rangle$ من المجال[9.0،5.5] من المجال [9.0،5.5] بخطوة 0.5.مع الأخذ بعين الاعتبار الشروط التالية:  $R_{MT\; min} * K_{max}$ . Symmetry عند تنفيذ برنامج $\mathop{\rm NO}\nolimits$  - اختيار

كى حالة عدم استقطاب السبين no spin-polarization. تنفيذ برنامج instgen\_lapw.

ی تقریب الــــ PBE–GGA لحساب کمون تبادل– ارتباط ؛و طاقة فصل بقیمةC 0 R –فند تنفیذ  $\sim$ 

#### $x$  *lstart* بو نامج

## $\alpha$ عدد نقاط $K_{nonint}=1000$  عند تنفيذ برنامج  $K_{nonint}=1000$ .

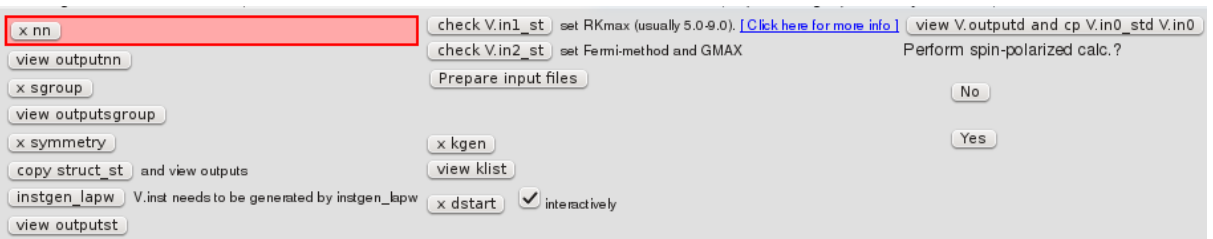

الشكل(4- III): يوضح نافذة و مجموعة برامج تميتة أنظمة الاستعدادات الأولية"initialize calculation".

فانيا— قميئة حسابات حلقة الـــــــــSCFك :من احل كل قيمة للحداء ،بعد تميئة ملفات أنظمة الاستعداد الأولية  $\bullet$ 

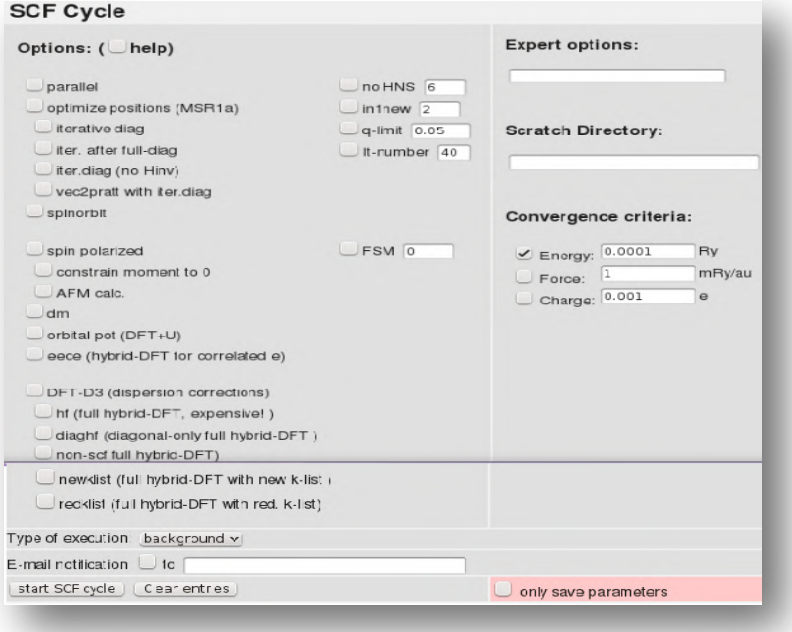

.<br>نقوم بحساب الحلقة " run SCF " الموضحة في الشكل (5– III)، بدون أي تغير .

الشكل (5- III):يوضح نافذة مدحلات حساب حلقة الــــــSCF.

قمنا باستخراج قيمة الطاقة الكلية الموافقة لكل قيمة من الجداء من الملف" VH2.scf "" V.scf "(الجدول (3-III) والجدول (4-III)) ثم بترجمتها بواسطة برنامج Origin8 إلى الشكل(6-III) والشكل(7-III) الذي يوضح تغيرات الطاقة بدلالة قيمة الجداء.

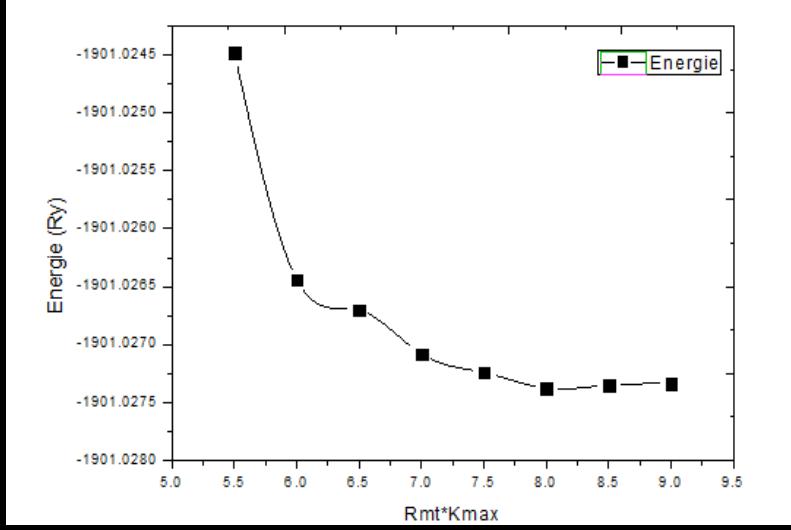

 $\mathit{VH}_2$ الجحلول ( $\mathbf{III}$ 3): نتائج تحيئة الجحاء لمركب

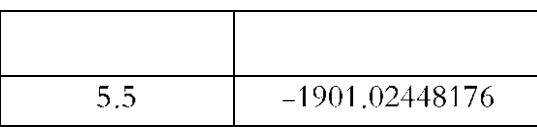

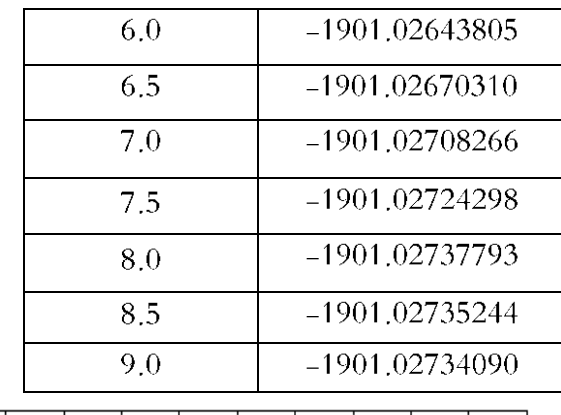

 $\cdot K_{max}$  الشكل(6– $\bf{III}$ ):تغيرات قيمة الطاقة بدلالةالجداء $K_{max}$ ,

. الجلمول (4-H): نتائج تَميئة الجداءلمركب $V$  .

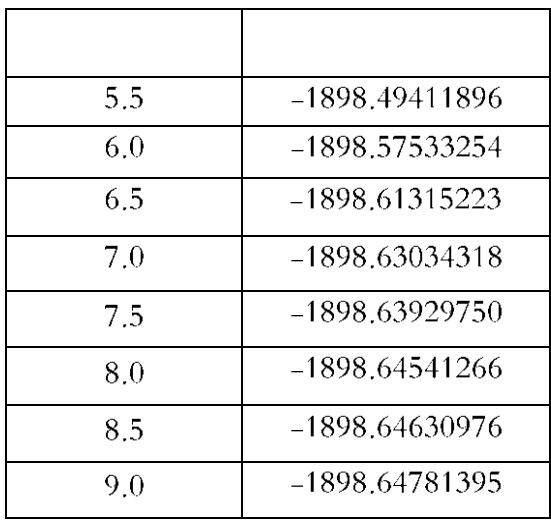

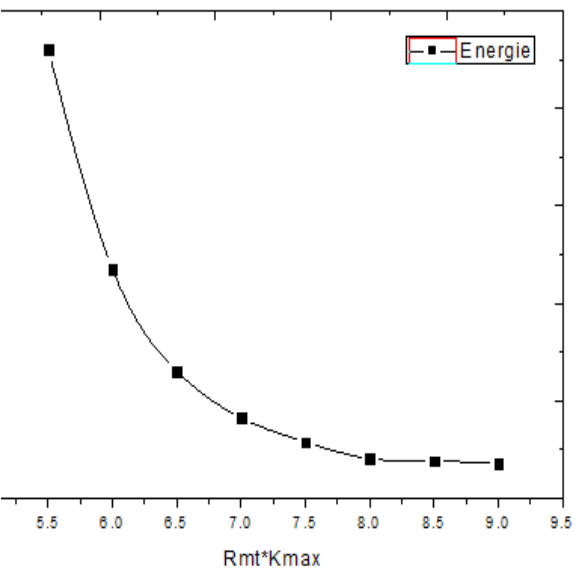

 $\Delta K_{max} * R_{MTmin}$ الشكل(7– $\bf{III}$ ):تغيرات قيمة الطاقة بدلالةالجداء

يتبن لنا من الشكلين السابقين وقيم الطاقة في الجدولين أن القيمة الأنسب للحداء  $R_{max}$  ×  $R_{MTmin}$  هي القيمة 8حيث  $10^{-2}$  نلاحظ أن قيمة الطاقة لا تتغير إلا بقيمة طفيفة فى حدود 2

يتم ( $K_{point}$ يتعديل نوعية أخذ العينات من منطقة بريلوان الأولى(تهيئة العامل. $\mu$ يتم): يتم تعديل نوعية أحذ العينات من منطقة بريلوان الأولى ،من حلال تحديد عدد النقاط  $K_{point}$  الموافقة لأقل قيمة من الطاقة الكلية.بالنسبة لبحثنا ، قمنا بنفس الخطوات السابقة التي أحرينها لتحسين حجم الأساس ؛لكن مع تغير طفيف في الخطوة الأولى حيث ثبتنا قيمة الجداء  $K_{max}$  #  $R_{MT}$  عند القيمة 8.وقمنا بعملية قميئة أنظمة الاستعداد الأولية وحسابات . حلقة الــــــــــ SCF من أحمل كل قيمة  $K_{point}$ من المحال $K_{point}$  . [1000،5000]

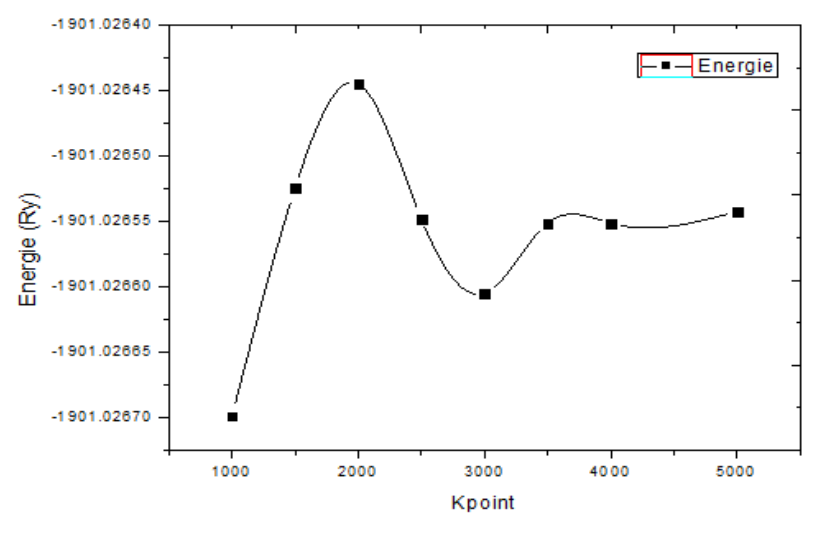

 $\mathcal{A}H_2 \rightarrow K_{nonint}$ الجلول(5-III): النتائج تحيئة عدد النقاط

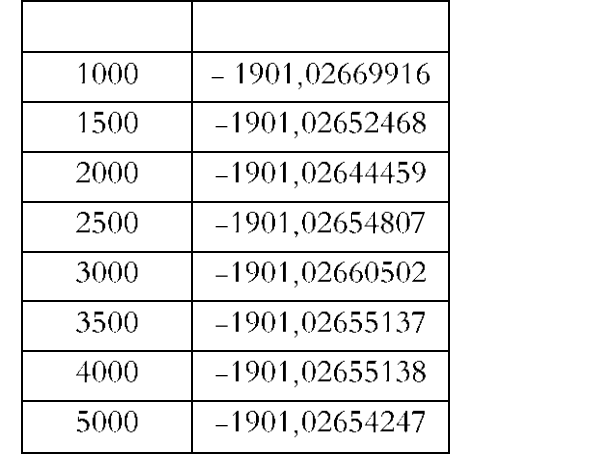

 $\mathcal{L}H_2$ الشكل(8–II):تغيرات قيمة الطاقة بدلالة عدد النقاط  $K_{point}$  لمركب

 $\sim V \rightarrow K_{nonint}$ الجلول( $\sim 6-III$ ): النتائج تميئة عدد النقاط  $K_{nonint}$  لم كب

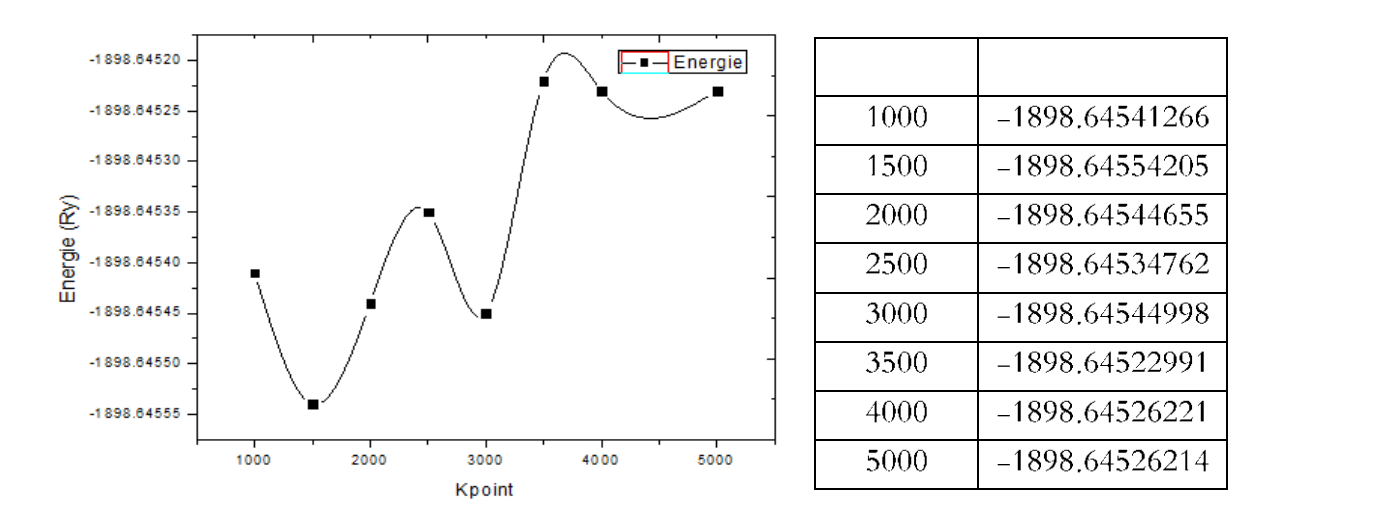

.  $V$ الشكل(9-III):تغيرات قيمة الطاقة بدلالة عدد النقاط  $K_{non}$  لمركب

يتبن لنا من الشكلين السابقين وقيم الطاقة في الجدولين أن القيمة أن القيمة الأنسب لعدد النقاط point هي القيمة . $10^{-4}$ حيث نلاحظ أن قيم الطاقة تتغير بقيمة طفيفة في حدود  $3500$ .

## **:Minimisation de l'énergieالطاقة تخفيض.4.2.III**

يعمل هذا التقريب على تحديد حجم الخلية عند التوازن الموافق للحد الأدبن من الطاقة $E_0$ .عمليا بعد تميئة أنظمة الاستعدادات الاولية بنفس الخطوات السابقة نقوم بـــ: كِ بفتح نافذة " $\bm{optimize}$  volume"على الواحمة الرسومية "w2web" الموضحة في الشكل (111–10).

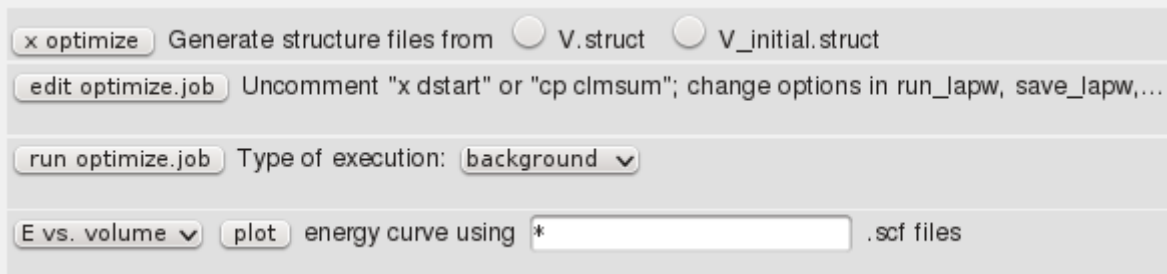

" الشكل (10-II ):نافذة " optimize volume".

ت انقوم بتنفيذ جميع برامج هذه النافذة مع التغيرفي حجم الخلية عند تنفيذ "x optimize " وفق النسب التالية: 2والشكل (11L–12 ).

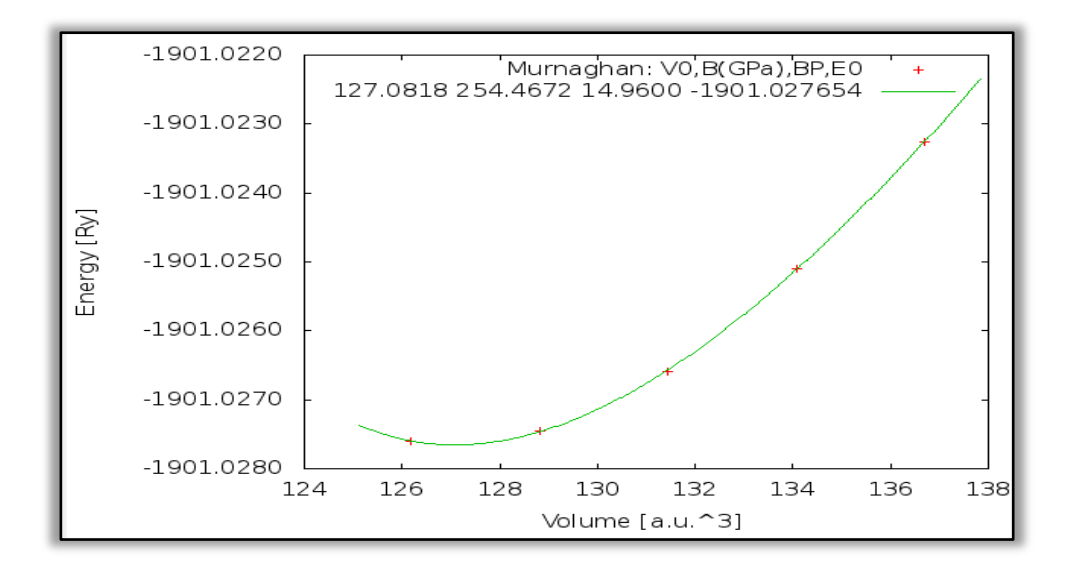

الشكل (11-11):تغيرات الطاقة بدلالة حجم الحلية.

```
Equation of state: EOS2 (PRB52,8064)
                                             info
                                                            2
 a, b, c, d -1971.774857 1114.976345 -5846.522489<br>
V0, B(GPa), BP, E0 127.0761 245.1087 11.421610201.642439
cubic lattice parameter: 7.9807 bohr =
                                              4.2232 Ang
 Equation of state: Murnaghan
                                             info
 E=E0+[B*V/BP*(1/(BP-1)*(V0/V)**BP +1)-B*V0/(BP-1)]/14703.6
 Pressure=B/BP*((V0/V)**BP -1)
V0, B(GPa), BP, E0 127.0818
                                      254.4672
                                                      14,9600
                                                                    -1901.0276547.9808 bohr =
                                             4.2233 Ang
cubic lattice parameter:
                energy
        vol
                                 de (EOS2)
                                                de (Murnaghan)
                                                                Pressure (GPa)
     128.8107
                 -1901.027454-0.000010-0.000010-3.113126.1819
                 -1901.0275990.0000020.0000021.908
     131.4395
                -19010265840 000015
                                               0.000018
                                                                -6, 738-0.000014-1901.025100-0.000010134.0683
                                                                -9.372136.6970
                 -1901.0232620.0000030.000004-11.2970.0000090.000011Sigma:
 Equation of state: Birch-Murnaghan
                                                   info
                                                                  \mathcal{L}E = E0 + 9/16* (B/14703.6)*V0*[(eta**2-1)**3*BP + (eta**2-1)**2* (6-4*eta**2)]
          \leftarrow > eta = (V0/V) * (1/3)Pressure = 3/2*B*(eta**7 - eta**5)*(1 + 3/4*(BP-4)*(eta**2 - 1])127.07760776 246.4660 11<br>7.9807 bohr = 4.2232 Ang
                                                                   -1901.027651V0, B (GPa), BP, E011.8770
cubic lattice parameter:
                energy
        vol
                                de (Birch-Murnaghan) Pressure (GPa)
                                 -0.000010128.8107
                 -1901.027454-3.077126.1819
                -1901.0275990.0000021.818
                 -1901.0265840.000015
     131.4395
                                                          -6.753134.0683
                 -1901.025100-0.000011-9.402136.6970
                 -1901.0232620.000003-11.184Sigma:
                                  0.000010
```
الشكل (11-12 ):قيم متغيرات الحالة لكل من معادلة الحالة EOS2، Murnaghan ، Birch — Murnaghan.

13 ) والشكل (111-14).

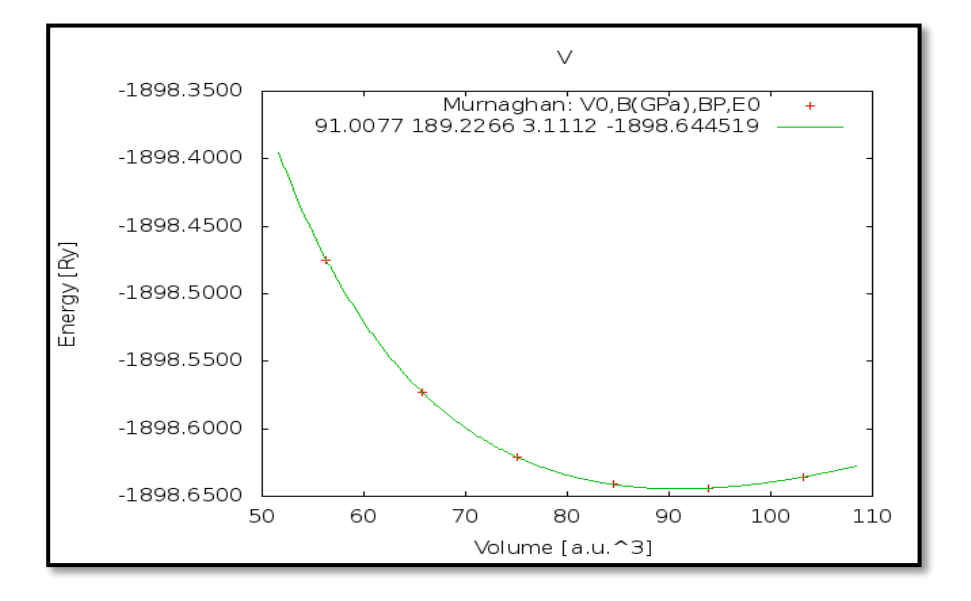

الشكل (1II–13):تغيرات الطاقة بدلالة حجم الخلية.

|                                    | Equation of state: EOS2 (PRB52,8064) info 2                                                                                                    |                     |  |  |
|------------------------------------|----------------------------------------------------------------------------------------------------|---------------------|--|--|
|                                    | a, b, c, d $-1896.192762$ $-9.780267$ $-60.744718$ 247.995748                                                                                           |                     |  |  |
|                                    | V0, B(GPa), BP, E0 90.9031 186.1844 3.5267                                                                                                    |                     |  |  |
|                                    | cubic lattice parameter: 5.6650 bohr = 2.9978 Ang                                                                                                    |                     |  |  |
|                                    |                                                                                                    |                     |  |  |
|                                    | Equation of state: Murnaghan info 2                                                                                                    |                     |  |  |
|                                    | E=E0+[B*V/BP* (1/(BP-1)* (V0/V)**BP +1)-B*V0/(BP-1)]/14703.6                                                                                            |                     |  |  |
| Pressure=B/BP* ( $(V0/V)$ **BP -1) |                                                                                                    |                     |  |  |
|                                    | V0, B(GPa), BP, E0 91.0077 189.2266 3.1112 -1898.644519                                                                                                 |                     |  |  |
|                                    | cubic lattice parameter: 5.6672 bohr = 2.9990 Ang                                                                                                    |                     |  |  |
|                                    | vol energy de(EOS2) de(Murnaghan) Pressure(GPa)                                                                                                    |                     |  |  |
|                                    | $84.4768$ $-1898.641143$ $-0.000053$ $-0.000034$ 15.857                                                                                                 |                     |  |  |
|                                    | $\begin{array}{cccccccc} 75.0905 & -1898.621355 & 0.000131 & 0.000261 & 49.795 \\ 65.7042 & -1898.572601 & -0.000085 & -0.000180 & 106.766 \end{array}$ |                     |  |  |
|                                    |                                                                                                    |                     |  |  |
|                                    | 56.3178 -1898.475203 0.000018 0.000036 209.903                                                                                                    |                     |  |  |
|                                    | 103.2494 -1898.635682 0.000026 0.000094 -19.751                                                                                                    |                     |  |  |
|                                    | 93.8631 -1898.643789 -0.000038 -0.000178 -5.574                                                                                                    |                     |  |  |
|                                    | $S$ iqma:                                                                                                    | $0.000070$ 0.000154 |  |  |
|                                    |                                                                                                    |                     |  |  |
|                                    | Equation of state: Birch-Murnaghan (info ) 2                                                                                                    |                     |  |  |
|                                    | E = E0 + 9/16* (B/14703.6)*V0*[(eta**2-1)**3*BP + (eta**2-1)**2* (6-4*eta**2)]                                                                          |                     |  |  |
|                                    | $\leftarrow->$ eta = $(\text{V0}/\text{V})$ * * (1/3)                                                                                                   |                     |  |  |
|                                    | Pressure = $3/2*B$ * (eta**7 - eta**5)* (1 + 3/4* (BP-4)* [eta**2 - 1])                                                                                 |                     |  |  |
|                                    | V0, B(GPa), BP, E0 90.8768 185.4943 3.6228 -1898.644384                                                                                                 |                     |  |  |
|                                    | cubic lattice parameter: 5.6645 bohr = 2.9975 Ang                                                                                                    |                     |  |  |
|                                    | vol energy de(Birch-Murnaghan) Pressure(GPa)                                                                                                    |                     |  |  |
|                                    | 84.4768 -1898.641143 -0.000060 15.457<br>75.0905 -1898.621355 0.000097 49.885<br>65.7042 -1898.572601 -0.000054 107.443                                 |                     |  |  |
|                                    |                                                                                                    |                     |  |  |
|                                    |                                                                                                    |                     |  |  |
|                                    | 56.3178 -1898.475203 0.000010 207.420                                                                                                    |                     |  |  |
|                                    |                                                                                                    |                     |  |  |
|                                    |                                                                                                    |                     |  |  |
|                                    | $Siam.$ 0.000052                                                                                                    |                     |  |  |

الشكل (14-II):فيم متغيرات الحالة لكل من معادلة الحالة BOS2، Murnaghan ، Birch – Murnaghan.

نستخلص من الأشكال (11b - 11 )إلى (14− 14 ) النتائج الموضحة في الجدول (1H− 7 ) .وبمقارنتها بالأعمال السابقة المنجزة في المرجع [3]و[5] (دراسات تجريبية)و المرجع [4]و[6] (دراسات بالمحاكاة على طريقة " ab − initio " ) <sup>2</sup> بالنسبة لمركب  $V$ وهي نسب لا تتحاوز النسب المعقولة للحطأ. $0.03$ 

| مركب    | ثابت                  | نتائجنا | نتائجتجريبية سابقة | نتائج   |
|---------|-----------------------|---------|--------------------|---------|
|         |                       |         |                    | سابقة   |
| هيدريد  | حرف                   | 4.223   | $[3]$ 4.271        | 4.279   |
| الفاناد | $a(A^{\circ})$ الحلية |         |                    | $[4]$   |
| يوم     | معامل                 | 254.46  |                    | ]200.4  |
| $VH_2$  | الانضغاطية            | 72      |                    | [4      |
|         | B(GPa)                |         |                    |         |
| الفاناد | حرف                   | 2.9990  | [5]3.0             | 6] 2.98 |

الجحلول (J-HI):نتائج تخفيض الطاقةبالنسبة لدراستنا والدراسات السابقة.

الفصل III: حساب الخصائص البنيوية والالكترونية لمركب VH2وV

| يوم | $a\ (A^\circ)$ الحلية |        |        |        |
|-----|-----------------------|--------|--------|--------|
|     | معامل                 | 189.22 | [5]160 | ]155.6 |
|     | الانضغاطية            | 66     |        | [6     |
|     | B(GPa)                |        |        |        |

نلاحظ من الجحدول (J –III) تمدد ً طول حلية الفاناديوم V من V و2.999A° والى °a = 4.223A بعد انغراس ذرات

الهيدروجين (تخزين الهيدروجين)،و استقراريةأكثر و صلادة لحلية هيدريد الفاناديوم مقارنتا بخلية الفاناديوم حيث:

 $E_{\text{Tot}}(V) = -1898$ 

 $B(V) = 189.2266$ 

ومنه نستنتج أن تخزين الهيدروجين له تأثيرات كبيرة على الخصائص البنيوية للمركب الأصلى كطول الخلية الأساسية والبنية الطاقية لها وبعض المميزات الفيزيائية كمعاملالانضغاطية.

#### **الخصائص االلكترونية:**

يعد مستوي فارمي ،سطح فارمي ، عصابات الطاقة ،كثافات الحالات (DOS )والكثافة الالكترونية من أهم خصائص البنية الالكترونية لأي مركب ؛ ومفتاح لتفسير أغلب الخصائص الفيزيائية له فهي نقطة فصل وتميز بين المركبات .ولهذا فان اي دراسة لابد لها أن تنطوي على بعض الخصائص الالكترونية للعينة المدروسة .في هذا الجزء من البحث نتناول بعض من هذه الخصائص ونناقشها من الجانب الفيزيائي لها .ولدراستها حلال عملنا قمنا بــــــ:

قعد تعديل ملفي البنية "VH2. struct""V. struct" بإدخال قيمة حرف الخلية عند التوازن المتحصل عليه في  $\approx$ " *optimize volume*" مرحلة

 $a_{VH_2}(Murnaghan) = 4.223 A^{\circ} a_V(Murnaghan) = 2.999 A^{\circ}$ 

قيئة أنظمة الاستعدادات الاولية " initialize calculation" بأخذ قيم نتائج المرحلة حسابات الحد

$$
\begin{aligned} \mathcal{N}_{point} \; &= \; 3500 \, , \; R_{MTmin} \; * \; K_{max} \; = \; 8 \quad ) \; \text{if} \; \\ \mathcal{N}_{non} \; &= \; 3500 \, , \; R_{MTmin} \; * \; K_{max} \; = \; 8 \quad , \end{aligned}
$$

## **مستوي فارمي:**

يعرف مستوي فارمي (الطاقة فارمي) بأنه أعلى مستوي طاقي يمكن أن يشغله الإلكترون عند درجة الحرارة صفر كلفن [7]ويحتل أهمية كبيرة في مجال تصنيف المواد.ويتم حساب قيمته خلال البرمجية LAPW2 المدمجة ضمن حسابات حلقة المحسوبة سابقا ويمكن استخراج قيمته من الملف "V.scf2" ، "VH2.scf2" """ "" "2" في حالتنا هذه التي "V.scf2" "  $E_f(V) = 0.7822359385$  (ev)  $E_f(VH_2) = 0.7238753395$  (ev) تساوي

**عصابات الطاقة :**

هي عبارة عن مستويات الطاقة التي يمكن للإلكترون أن يشغلاها، مرسومة بدلالة شعاع الموجة في الفضاء العكسي.[7] تمكنا من حساها و رسمها بتباع الخطوات التالية:

- قتح مساحة عمل جديدة باسم" $Band \; struct$ "ونسخ ملفات نتائج حساب "SCF cycle" فيه.
- تنفيذ برامج نافذة "Band Struct" الموجودة في قائمة "Tasks" على الواجهة الرسومية للبرنامج مع $r$ تعديل ملف "edit. insp"بإدخال قيمة مستوي فارمي.

النتائج المتحصل عليها في الملف"V. bands. agr" ،"VH2. ands. agr" أنتائج المتحصل عليها في الملف برنامجgnuplotيحيث تحصانٍا على شكل عصابة الطاقة من حلال إتباع المسارات حسب النقاط الخاصة في الفضاء العكسى أي منطقة بريلوان الأولى وهي تمثل مستويات الطاقة انطلاقا من الطاقة الدنيا إلى الطاقة العليا وهيموافقة لما تم إنجازه حلال العمل في المرجع[8].

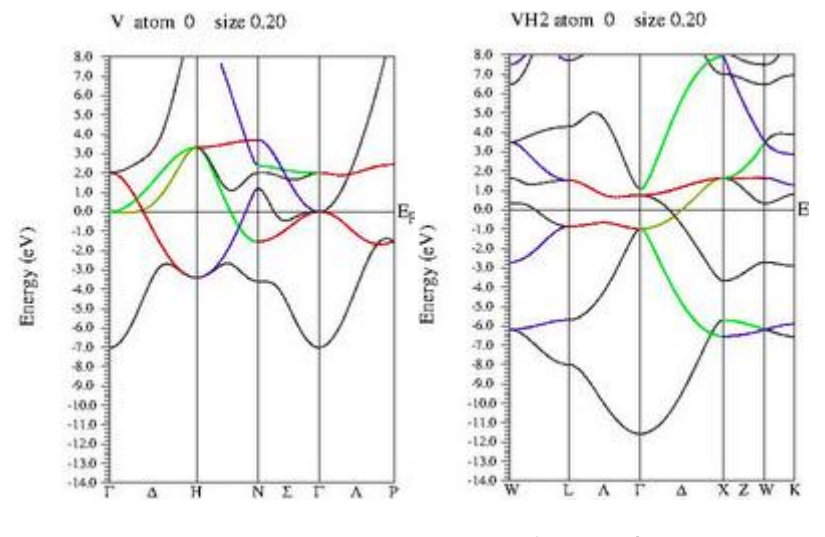

 $\sim V H_2 \sim V H_2$  الشكل (11-15): بنية عصابات الطاقة لمركب

نلاحظ في الشكل (I5 – 15 )، الذي يمثل بنية عصابات الطاقة لهذا المركب:

عدم وجود فاصل طاقي  $Gap$ في كلا المركبين.  $\checkmark$ ✔ مستوي فارمي يقطع عصابات الطاقة في كلا المركبين.  $V$  وجود تداخل بين عصابات الطاقة وبالأخص مركب  $V$ .  $\sim$ انزياح نحو الأسفللأقل سوية طاقة تحت مستوي فارمي من $7~ev$   $-7~ev$ إلى  $-12~ev$  وزيادة في عدد  $\sim$ سويات الطاقة تحت مستوي فارمي بعد تخزين الهيدروجين في مركب الفاناديوم $V$ . نظريا الحالة التي تتداخل فيها العصابات هي حالة المعدن الشكل (I6 – II) و تتميز سويات الطاقة التي تقع تحت مستوي فارمي بامتلائها بالكترونات الطبقات الداخلية للمعدن ، أما سويات الطاقة التي تقع فوق مستوي فارمي فتتميز بامتلاء بعض

سويات الطاقة السفلي لها فقط بالكترونات الحرة للمعدن ً لهذا يمكننا بناء على الملاحظات السابقة القولى بأن المركب الفاناديوم V الذي نقوم بدراسته يمتلك الخاصية المعدنية كما يوضح الشكل [II\_ 15 )،وتبقى قائمة حتى بعد تخزين الهيدروجين لكن مع بعضالتغيرات الطفيفة على بنية عصابات الطاقة للمركب الأصلي.

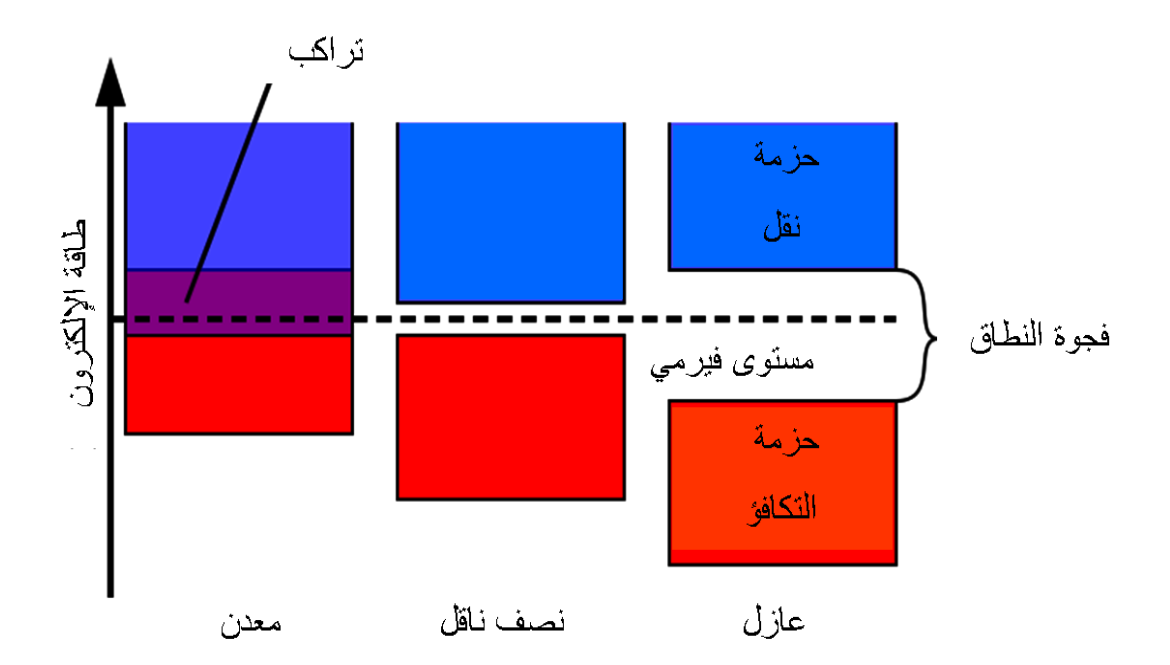

ا**لشكل (1II–16)**:بنية عصابات الطاقة في كل من المعدن ونصف الناقل والعازل.

## **كثافة الحاالت** *DOS***:**

نعني ها عدد الحالات الالكترونية في وحدة مجال الطاقة [7]، و هيتلعب دورا مهما في فهم التوزيع الالكتروني للمادة، ودراسق خصائص التوصيل و الروابط الكيميائية فيها. تمكنا من حساها ورسمها بتباع الخطوات التالية:

ق فتح مساحة عمل جديدة باسم"DOS"ونسخ ملفات نتائج حساب "SCF cycle" فيه. لى تنفيذ برامج نافذة "DOS" الموجودة في قائمة "Tasks" على الواجهة الرسومية للبرنامج مع تعديل ملف " . "edit. in " بإدخال قيمة $!$ gnuplot "و "V. dos". "VH2. dos". تقمنابر سمهابواسطة برنامجgnuplot

الشكل **IT-III**).

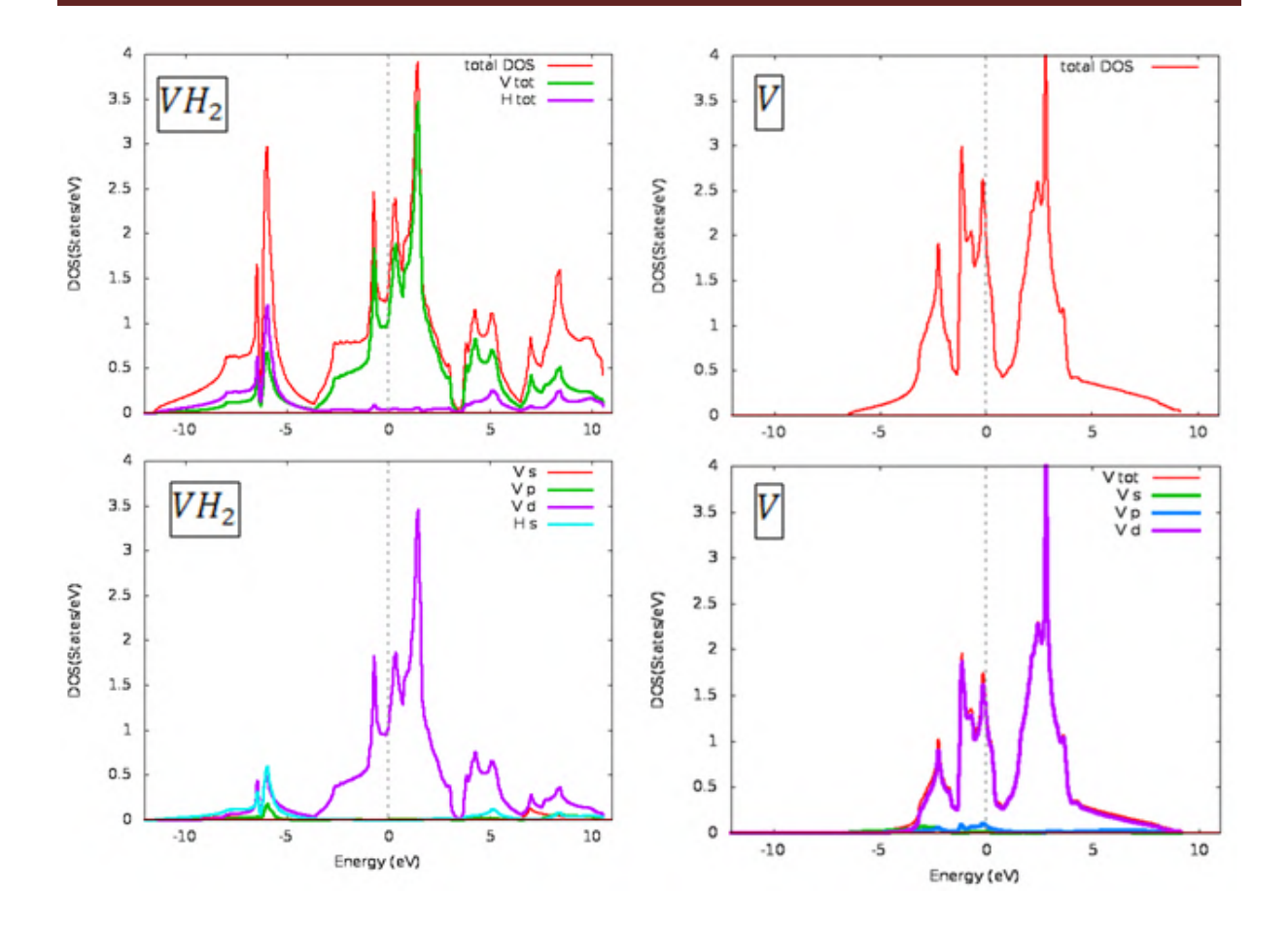

.V ،  $VH_2$ الشكل (17-I7):كثافة الحالات لكل منمركب $V$  ،  $V$ ،و ذرة V .

بصفة عامة نلاحظ في الشكل (I $\rm{I}-II$ ):بالنسبة لمنحني كثافة الحالات الكلية للمركب 7 ٪ و $\rm{V}$  نلاحظ ظهور كثافة حالات جديدة في المحال الطاقي[3–،12–]بعد تخزين الهيدروجين نرجعهلتفاعل (تراكب) يحدث بين السويتين

. $VH_2$  لذرة الهيدروجين  $H$  و  $3d$  لذرة الفاناديوم  $V$  كما توضحه كثافة الحالات الجزيئية لمركب  $1s$ 

وجود كثافة حالات على مستوى فارميبالنسبة لكل المركبين مما يدل أن المركبين معدنيين وهذا مطابق لما استنتجناه حلال تفسيرينا لعصابتي الطاقة مع انخفاض طفيف في قيمتها بالنسبة لــVH مقارنتا بـــــــ Vويمكن القول بأن لهما ناقلية جيدة نظرا لقيمتها التي تقارب 2 state/ev.

انزياح سويات الطاقة الخاصة بذرات الفاناديوم في اتجاه منطقة التوصيل بعد التخزين ًمع انخفض في قيمة الكثافة بالنسبة لهذه السوياتوهذا يفسر قيمة الصلابة العالية بالنسبة لمركب  $VH_2$  مقارنة بمركب  $V$  ويؤكد على إمكانية التوصيل . بمقارنة النتائج التيّ تحصلنا عليها بالنسبة لمركب  $H_2$  بالعمل الذي أنحز في المرحع [  $[9\;][9\;]$ بنحد توافقا كبيرا مع بعض الاختلاف البسيط نرجعه إلى اختلاف درجة التحسينات المستعملة في العملين واختلاف البرنامج المستعمل لكن عموما فان النتيجة متوافقة إلى حد كبير جدا.

## **III .4.الخصائص الترموديناميكية:**

. هدرجة الفاناديوم  ${\rm V}$ التي تعطي مركب  $VH_2$  تكون وفقا لتفاعل التالي

 $V + H_2 \rightarrow V H_2$ 

 $\Delta H_f = E_{tot}(VH_2) - E_{tot}(V) - E_{tot}(H_2)$ :

| المركب         | الطاقة الكليةب  | $\Delta H_f$ انتالبي التشكيل |
|----------------|-----------------|------------------------------|
|                |                 |                              |
| $VH_2$         | $-1901.027654$  | $-0.063075 Ry/mol$           |
| V              | $-1898.644519$  |                              |
| H <sub>2</sub> | $[1]$ -2.320060 |                              |

الجدول (B –III): يوضح قيم الدنيا لطاقة لكل مركب وقيمة الانتالبي التشكيل .

0 مِنْ جَمَعِيل وسابِحْدول راس الحفظ أن المركب يمكن أن يتشكل لان قيمة انتالبي التشكيل ع $\Delta H_f$  O  $>$   $\Delta H_f$ 

### **III .5. اهتزاز الشبكة:**

تخضع الدراسة الاولية للاهتزاز الى التقريب التوافقي الذي تعتبر فيه الانماط مستقلة غير متفاعلة ،ز القوة بين الذرات تخضع لقانون هوك وكألها متصلة بنوابض فالطاقة الكامنة لذرة تساوى:

$$
U = -U_0 + \frac{1}{2}\beta u^2 - \frac{1}{3}gu^3
$$

-ميث: $\bm{u}$  ازاحة الذرة عن موضع الاتزان .ويعتبر حد اللاتوافق $\bm{g}$ معدوما في التقريب التوافقي .

يستخدم نموذج البعد الواحد للشبكة البلورية الاحادية البذرة لدراسة انتشار الموحات الحرارية في اتجاهات تناظر معينة للبلورة المكعبة .في هذا النموذج نعتبر البلورة كسلسلة ذرات (فاصلتها  $\alpha=$ )متصلة مع بعضها $(110]$ بالبلورة المكعبة .في هذا النموذج نعتبر البلورة كسلسلة ذرات (فاصلتها بنوابض والمعادلة التفاضلية لحركة ذرة السلسلة S كتلتها $m$  ضمن النمط طبقا لقانون هوك هي :

$$
m\ddot{u}_s = \beta(u_{s+1} + u_{s-1} - 2u_s)
$$

حيث:  $\beta$ ئابت قوة هوك ، $u_s$ ازاحة الذرة التي رقمه S عن موضع توازمًا .

ويقترح لهذه المعادلة حلا بصورة النمط  $u_s = u \exp[{\hat{\phi}} t(ska-\omega t)]$  : الذي يحقق الشروط الجحدودية : الدورية  $u_{\scriptscriptstyle S} = u_{\scriptscriptstyle S+N} = u_{\scriptscriptstyle S+N}$  عدد ذرات السلسلة ،نجد

$$
\exp(ikNa) = 1; k = 0, \pm \frac{2\pi}{Na}, \pm \frac{4\pi}{Na}, \dots, \pm \frac{N\pi}{Na}
$$

عدد قيم  $\vec{k}$  يساوي عدد الانماط و يساوي درجة الحرية  $N$  .وقيم  $\vec{k}$  المستقلة تكون موجودة داخل منطقة بريلوان الاولى.ويمكن اشتقاق علاقة التبدد  $\omega = \omega_m \left|sin \frac{1}{2}ka\right|$ حيث $\omega = \omega_m = 2\sqrt{\beta/m}$ .وتوحد قيمة واحدة مسموحة  $g(k)dk = \pm dk$  في عنصر الفضاء  $\vec{k}$ (فضاء العكسي)مقداره  $\frac{2\pi}{N a}$ ، لذلك عدد قيم  $\vec{k}$  المسموحة في المدى  $dk$  الى  $k=1$ وعدد الانماط في المدى  $d\omega$  هو  $d\omega=2g(k)dk$ و ذلك لوجود قيمتان متساويتان ومختلفتان  $dk/(\frac{2\pi}{N\pi})$ في الاشارة لــــK تقابل قيمة واحدة لــــــــ(0 .وكثافة الانماط تساوي :

$$
D(\omega) = (2N/\pi)/\sqrt{\omega_m^2 - \omega^2}
$$

وبنفس الاسلوب أعلاه نتعامل مع نموذج البعد الواحد لشبكة برافي الثنائية الذرق(الكتلة  $m$  و  $M$ )حيث نستنتج وجود فرعين  $1\cdot 0$ للتبدد :الاول صوتي فيه $0\to 0\to 0$ والثاني ضوئي فيه  $\alpha(k\to 0)\to c$ .

وبالإمكان تعميم النتائج أعلاه في دراسة الانماط الطبيعية لشبكة برافي–ثلاثية الابعاد–الاحادية الذرة ،فنحصل على نتائج مماثلة لما جاء أعلاه وهي: الشعاع  $\vec{k}$  موجود في منطقة بريلوان الاولى .وباستخدام الشروط الحدودية الدورية

واحد طولي واقنان مستعرضان. وهذه الانماط  $3{\rm N}$  موزعة في ثلاثة فروع تبدد صوتية. ونستطيع  $\vec{E}_\mathcal{S}(\vec{k})(s=1,2,3)$ اثبات أن :

$$
D(\omega)d\omega = \frac{3V}{2\pi^2}k^2dk
$$

حيث:  $V$  حجم العينة ولو اعتبرنا الجسم متماثل المناحي ( تقريب ديباي حيث علاقة التبدد  $v_{S}$  الترعة  $\nu_{S}$ سرعة الصوت)نجد:

$$
D(\omega)d\omega = \frac{3V}{2\pi^2} \frac{\omega^2}{v_s^3}
$$

أما اذا انتسبت للخلية الاساسية Vنرة فان عدد الانماط الكلي يساوي 3Nv(حيث  $N$ عدد الحلايا الاساسية )تتوز ع في فرو ع تبدد ،ثلاثة منها صوتية والباقي ضوئية .

اهتزازات الشبكة البلورية مكممة كمها يسمى فونون طاقته فسيتمر بالقرار بالعامل الفرات المهتزة تكافئ RV اهتزازات المهتزة تكافئ هزاز طبيعي (أو نمط)،وطاقة الهزاز تساوي  $\hbar\omega_{\rm s}(\vec k)$  حيث  $n_{ks}$ عدد صحيح يمثل درجة اتارة النمط $3{\rm N}\nu$ أو الهزاز و  $\frac{1}{2}\hbar\omega_S(\vec{k})$ تدعى بالطاقة الصفرية .فوجود نمط معين في البلورة يعني وجود فونونه الملائم، و اثارة هذا النمط  $\cdot n_{ks}$  الى الحالة  $n_{ks}$  يعنى زيادة عدد فونوناته $(\vec k,s)$  الى العدد  $n_{ks}$ 

## **المراجع:**

[1] MUELLER H., WEYMANN K., J. Less-Common Met., 119 (1986), 115.

[2] S.Ukita, H.Ohtani, M.Hasebe, Materials Transactions, Vol. 49, No. 11 (2008) pp. 2530

[3]R.Hill,Proc,phys.soc.london A65(1952) 349 [4]E.Franisco,M.A.Blanco,G.Sanjurjio,physRev B(2001)094107 [5]W. Tang, E .Sanville, G Henkelman 2009 *J. Phys. Condens.Matter***21** 084204 [6] J. Luo, H. Zhou, Y. LinLiu, Y. Zhang, all,J. Phys: Condens. Matter 23 (2011) 135501 (7pp)

[7]عقيل عزيز داخل،ديوان المطبوعات الجامعية، مقدمة في فيزياء الجسم الصلب،ج2 ،1991.

[8]R SenGupta, S Chatterjee ,*J. Phys. F: Met. Phys, Vol.12, No.9,(1982*)

[9]D. W. ZHOU, J. ZHANG, P. PENG, J. S. LIU, *Materials Science-Poland, Vol. 25, No. 4, 2007*.

[10]Er. Suleyman, T.Dhirendra,all,cond-mat.matirl.sci,Vol1,No2254,(2008).

#### خلاصة عامة:

قمنا في هذا العمل بدراسة تاثير تخزين الهيدروجين في بلورة الفاناديوم على خصائص البنيوية والالكترونية معتمدين على طريقة الامواج المستوية المتزايدة خطيا المدمجة في برنامج WIEN2k في إطار نظرية الكثافة الوظيفية DFT باستعمال تقريب التدرج المعمم  $\rm GGA\text{-}PBE$  ودونا النقاط التالية:

كه استنتحنا تخزين الهيدروجين له تاثيرات كبيرة على الخصائص البنيوية للمركب الاصلى كطول الخلية الاساسية والبنية الطاقية لها وبعض المميزات الفيزيائية كمعامل الانضغاطية، حيث لاحظنا تمدد طول حلية الفاناديومV من إلى 4.223A° بعد تموضع ذرات الهيدروجين (تخزين الهيدروجين)،و استقرارية أكثر و $a=2.999A$ صلادة لحلية هيدريد الفاناديوم مقارنتا بخلية الفاناديوم حيث:

 $E_{\text{Tot}}(V) =$ 

 $B($ 

كِير تبين لنا من بنية عصابات الطاقة وكثافة الحالات لكلا المركبين أن المركبين معدنيين يحتمل أن يكونا ناقلين جيدين. ونأمل أن نواصل هذا البحث في أطوار أخرى بدراسة تأثيرات تخزين الهيدروجين في بلورة الفاناديوم من ناحية خصائص اهتزاز الشبكة. **ممخص:**

يتميز مركب هيدريد الفاناديوم VH<sub>2</sub> بخصائص ومميزات تجعل منه ذو <sup>أه</sup>مية كبيرة في مجال الطاقة .باستخدام نظرية الكثافة الوظيفية (DFT) المدبحة في برنامج WIEN2k واعتمادا على تقريب التدرج المعممGGA — PBE و أساس الأمواج المستوية المتزايدة خطيا (LAPW)قمنا بدراسة مركبي الفاناديوم V و هيدريد الفاناديوم $V$  من الناحية البنيوية والالكترونية في حالة التوازن حيث حددنا طول الخلية 4.223A°  $a_{VH_2} = 2.999$  و $a_{V} = \alpha_{V} = 2$ رسمنا بنية عصابات الطاقة وكثافة الحالة وهي تثبت الطابع المعدين للمركبين.  $\Delta H_f = -0.063075 Ry < 0$  وقمنا بحساب انتالبی التشکیل ا**لكلمات المفتاحية:** هيدريد الفاناديومVH<sub>2</sub>،نظرية الكثافة الوظيفية (DFT)،برنامج WIEN2k  $-GGA-PBE$ 

#### **Résumé:**

Le hydrure de vanadium  $VH_2$ possède des propriétés qui le rendent intéressants énergitiquement importants. La théorie de la fonctionnelle de la densité**(DFT)**implémentédans**le code WIEN2k** et l'approximation **GGA** – PBE et la base (LAPW) sont utilisées pour étudierstructuralement et électroniquement les composés $V$ et $VH_2$ . A l'état fondamental, nous avons optimisé le paramètre de maille  $a_{VH_2} = 4.223 A^{\circ} \text{et} a_V = 2.999 A^{\circ}$ . Les propriétés déterminées par ce code sont la structures de bandes, la densité d'états. Cespropriétésmontrent le caractèremétallique de  $V$ et $VH_2$ .  $\Delta H_f$  =  $-0.063075Ry < 0.$ 

**Les mot clé:** Le hydrure de vanadium  $VH_2$ , (DFT), le code WIEN2k $GGA PBE$ , (LAPW).

#### **Abstract:**

**Vanadium hydride**  $VH_2$  has properties that make it important énergitiquement interesting. The Density Functional Theory (**DFT**) implemented in the **WIEN2k code**and **GGA-PBE** approximation and the base **(LAPW)** are used to study the compounds structurally and electronicallyisused to studystructurally and electronically compounds V and  $VH_2$ . In the ground state, we have optimized the latticeparameter $a_{VH_2} = 4.223A^{\circ}$ and  $a_V = 2.999A^{\circ}$ . The properties determined by this Code are the band structures, density of states. Theseproperties show the metalliccharacter of V andV $H_2 \Delta H_f = -0.063075 Ry < 0$ 

**Key word:** The vanadium hydride $VH_2$ , (DFT), the code WIEN2k GGA-PBE (LAPW).